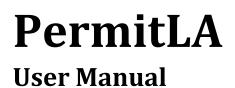

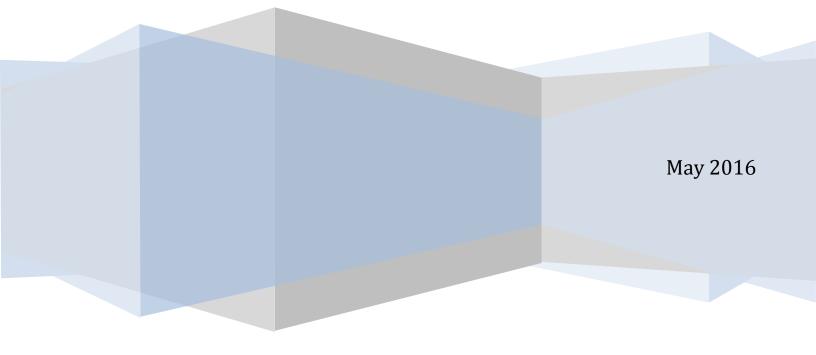

# TABLE OF CONTENTS

| 1. INTRODUCTION                             | 5  |
|---------------------------------------------|----|
| 2. THE BASICS                               | 6  |
| 2.1 PERMITLA FEATURES                       | 6  |
| Online Permit Application                   | 6  |
| PERMIT FEE APPLICATION                      | 6  |
| 2.2 System Requirements                     | 6  |
| COMPATIBILITY VIEW ERRORS                   | 6  |
| 2.3 Credit Cards Accepted                   | 6  |
| 2.4 ACCESSING PERMITLA                      | 7  |
| 3. REGISTRATION AND LOGIN                   | 8  |
| 3.1 LOGIN NAME                              | 8  |
| 3.2 Password                                | 8  |
| 3.3 REGISTRATION                            | 9  |
| User Profile                                | 9  |
| REQUIREMENTS FOR A CONTRACTOR               | 10 |
| REQUIREMENTS FOR A MAINTENANCE SUPERVISOR   | 12 |
| 3.4 FIRST-TIME LOGIN                        | 13 |
| Forgot Password                             | 13 |
| 4. SEARCHING ADDRESSES                      |    |
| 5. THE PERMIT PROCESS FOR CONTRACTORS       |    |
| 5.1 BEGIN THE PERMIT PROCESS                | 15 |
| Search Address                              | 15 |
| Applicant Information                       | 16 |
| PROJECT SELECTION                           | 16 |
| Permit Type                                 | 17 |
| 5.2 THE PERMIT PROCESS FOR BUILDING PERMITS | 17 |
| Approved Hauler                             | 17 |
| Building – Description                      | 17 |
| Building – Scope of Work                    | 18 |
| Building – Scope of Work Review             | 18 |
| Permit Fees Review                          | 18 |
| Declaration                                 |    |
| PERMIT CART REVIEW                          |    |
| PERMIT PAYMENT                              |    |
| PERMIT PAYMENT CONFIRMATION                 | 20 |

| 5.3 THE PERMIT PROCESS FOR OTHER THAN BUILDING PERMITS | 21 |
|--------------------------------------------------------|----|
| Permit Work Description                                | 21 |
| QUESTIONNAIRE                                          | 21 |
| Permit Scope of Work                                   | 21 |
| Permit Fees Review                                     | 22 |
| Declaration                                            | 22 |
| Permit Cart Review                                     | 23 |
| PERMIT PAYMENT                                         | 23 |
| PERMIT PAYMENT CONFIRMATION                            | 23 |
| 6. THE PERMIT PROCESS FOR OWNER BUILDERS               | 24 |
| 6.1 BEGIN THE PERMIT PROCESS                           |    |
| Search Address                                         | 25 |
| Applicant Information                                  | 25 |
| PROJECT SELECTION                                      | 25 |
| Permit Type                                            |    |
| 6.2 THE PERMIT PROCESS FOR BUILDING PERMITS            |    |
| Approved Hauler                                        |    |
| Certify Ownership                                      |    |
| Building – Description                                 | 27 |
| Building – Scope of Work                               | 27 |
| Building – Scope of Work Review                        | 27 |
| Permit Fees Review                                     | 28 |
| Declaration                                            | 28 |
| Permit Cart Review                                     | 29 |
| PERMIT PAYMENT                                         | 29 |
| PERMIT PAYMENT CONFIRMATION                            | 29 |
| 6.3 THE PERMIT PROCESS FOR OTHER THAN BUILDING PERMITS |    |
| Certify Ownership                                      |    |
| Permit Work Description                                |    |
| QUESTIONNAIRE                                          |    |
| Permit Scope of Work                                   | 31 |
| Permit Fees Review                                     | 31 |
| DECLARATION                                            | 32 |
| PERMIT CART REVIEW                                     |    |
| PERMIT PAYMENT                                         |    |
| PERMIT PAYMENT CONFIRMATION                            |    |
| 7. THE TEMPORARY SPECIAL EVENT (TSE) PERMIT PROCESS    | 34 |
| Search Address                                         |    |
| Event Address/Location Information                     | 35 |
| Applicant Information                                  |    |

|       | PROJECT SELECTION                                                   | 36  |
|-------|---------------------------------------------------------------------|-----|
|       | Permit Type                                                         | 36  |
|       | QUESTIONNAIRE                                                       | 36  |
|       | DEPARTMENT OF CITY PLANNING CLEARANCE                               | 37  |
|       | VIEW CLEARANCE APPLICATION                                          | 37  |
|       | EVENT CONTACT INFORMATION                                           | 38  |
|       | EVENT INFORMATION                                                   | 38  |
|       | SITE INFORMATION                                                    | 39  |
|       | TSE PUBLIC INFORMATION BULLETIN                                     | 39  |
|       | PERMIT FEES REVIEW                                                  | 39  |
|       | DECLARATION                                                         | 39  |
|       | Permit Cart Review                                                  | 40  |
|       | Permit Payment                                                      | 40  |
|       | PERMIT PAYMENT CONFIRMATION                                         | 40  |
| 8. S( | OLAR PHOTOVOLTAIC PERMITS FOR SINGLE-FAMILY DWELLINGS               | .41 |
|       | SEARCH FOR PROPERTY ADDRESS                                         | 41  |
|       | Applicant Information                                               | 41  |
|       | PROJECT SELECTION                                                   | 42  |
|       | Permit Type                                                         | 42  |
|       | PERMIT DESCRIPTION                                                  | 42  |
|       | Solar Worksheet                                                     | 42  |
|       | For C46 Contractors Only:                                           | 43  |
|       | APPLY FOR AN ELECTRICAL PERMIT TO UPGRADE AN EXISTING SERVICE PANEL | 43  |
|       | Solar Worksheet Review                                              | 43  |
|       | SCOPE OF WORK – SOLAR PV PERMIT                                     | 43  |
|       | Solar Permit Fees Review                                            | 43  |
|       | FOR C46 CONTRACTORS ONLY: SCOPE OF WORK – ELECTRICAL PERMIT         | 44  |
|       | DECLARATION                                                         | 44  |
|       | PERMIT CART REVIEW                                                  | 44  |
|       | PERMIT PAYMENT                                                      | 45  |
|       | PERMIT PAYMENT CONFIRMATION                                         | 45  |
| 9. El | LECTRIC VEHICLE CHARGER PERMITS                                     | .46 |
|       | SEARCH FOR PROPERTY ADDRESS                                         | 46  |
|       | Applicant Information                                               | 46  |
|       | PROJECT SELECTION                                                   | 47  |
|       | Регміт Түре                                                         | 47  |
|       | CERTIFY OWNERSHIP (FOR PROPERTY OWNERS ONLY)                        | 47  |
|       | PERMIT DESCRIPTION                                                  | 48  |
|       | QUESTIONNAIRE (ONLY FOR SINGLE-FAMILY DWELLING)                     | 48  |
|       | SCOPE OF WORK (FOR CONTRACTORS ONLY)                                | 48  |

| Permit Fees Review                          | 49 |
|---------------------------------------------|----|
| DECLARATION                                 | 49 |
| Permit Cart Review                          |    |
| Permit Payment                              | 50 |
| Permit Payment Confirmation                 | 50 |
| 10. MANAGING YOUR ACCOUNT WITH MY WORKBENCH | 51 |
| 10.1 МҮ АССОИЛТ                             | 51 |
| CHANGE PASSWORD                             | 52 |
| EDIT MY PROFILE                             | 52 |
| Manage Addresses                            |    |
| UPDATE SECURITY QUESTIONS                   | 53 |
| 10.2 My Permits                             | 54 |
| 10.3 My Projects                            | 54 |
| 10.4 My Cart                                | 55 |

*PermitLA* is the City of Los Angeles Department of Building and Safety (LADBS) application to obtain online permits\* for small projects that do not require plan check.

For a list of these permits, click the link <u>Online Permits Informational Bulletin</u>.

\*The availability of online permits is dependent on several factors, including, but not limited to, complexity of the work, cost or valuation, contractor license, and type of address/building (e.g., historical address, historical building).

# 2. THE BASICS

#### 2.1 PERMITLA FEATURES

#### **ONLINE PERMIT APPLICATION**

- Apply for permits which do not require any plan checks.
- Shopping Cart Apply now and pay later.
- My Projects and My Permits Associate online permits with a project.

#### PERMIT FEE APPLICATION

• Calculate fees for online permits prior to permit application.

#### 2.2 SYSTEM REQUIREMENTS

- Enable Pop-Ups for PermitLA
- Adobe Acrobat Reader
- Minimum Browser Requirement -- Internet Explorer (IE) 7, Firefox 13, Chrome 20 or Safari 5

#### COMPATIBILITY VIEW ERRORS

If you are using IE 11 and the PermitLA website does not display correctly, you can fix this by changing the Compatibility View settings. Select the settings icon on the top right corner of your IE window. Choose **Compatibility View settings**, highlight **lacity.org** from the list, and click on **Remove**.

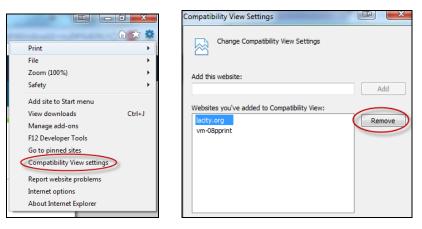

#### 2.3 CREDIT CARDS ACCEPTED

- American Express
- Discover
- Mastercard
- Visa

Department of Building and Safety | PermitLA User Manual

You can access PermitLA directly by navigating to www.buildla.lacity.org.

|          | Back to LADBS                                                                                                    |  |
|----------|----------------------------------------------------------------------------------------------------|--|
| Get Your | Permit Online                                                                                                    |  |
|          | Online Permits are for Express Permits and Temporary Special Event Permits. Express<br>Permits are for small projects that do not require plan check. Refer to the <u>Express Permit</u><br><u>Information Bulletin PDF</u> to see if your project qualifies for Online Permit.<br>Sign in or Create a New Account to Generate a Permit Online |  |
|          | Login Name Login O<br>Password Create New Account<br>Forgot Password?                                                                                                    |  |
|          |                                                                                                    |  |

You can also access PermitLA from the LADBS website at <u>ladbs.org</u> through the *Plan Check & Permit* menu or the *Request Services* options. Clicking on *Obtain an Online Permit* will direct you to the PermitLA login screen.

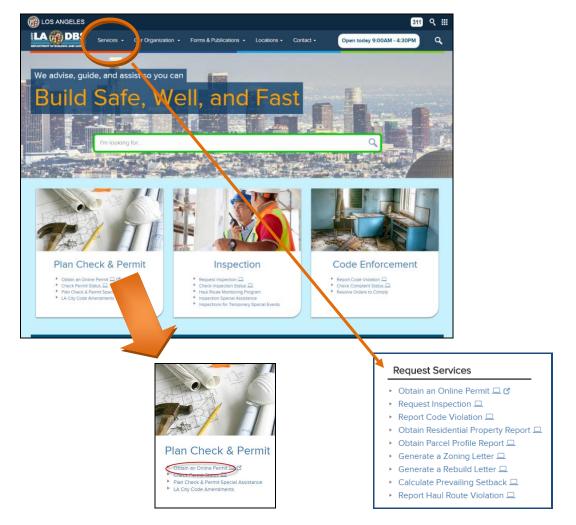

Department of Building and Safety | PermitLA User Manual

# 3. REGISTRATION AND LOGIN

If you were already a registered user in the old LADBS e-Permit system, your information has been transferred to PermitLA and a notification sent to your email address on-file containing your temporary password and a link to the PermitLA website. All users who are new to the City's online permitting service must register to use the site (see Section 3.3).

#### 3.1 LOGIN NAME

• PermitLA uses your registered <u>email address as your Login Name.</u>

#### > PermitLA Login Name = Email Address

- Login Name is not case sensitive.
- <u>For users of the "old" permitting system, e-Permit</u>: It is important to note that the Login Name changed from the customer-defined username to the customer-registered email address. To reiterate, your Login Name in PermitLA is **NOT** your previous login name (or user name) from e-Permit.

#### PermitLA Login Name ≠ e-Permit Login Name

- <u>For users of the "old" permitting system, e-Permit</u>: If your email address has changed from the one that LADBS has on file, you must re-register in PermitLA using your current email address.
- Due to LADBS record management and security policies, PermitLA currently restricts users from changing the email address associated with their account. Once you have registered for an account in PermitLA with one e-mail address, you will **NOT BE ALLOWED** to reset your email address for that account, you must, instead, create a completely new account for the new email address.

#### 3.2 PASSWORD

- Password rules:
  - Length: 6 8 characters
  - Must begin with a letter
  - Must contain at least one number
  - Must not contain spaces and special characters (e.g., @, #, >, /)
  - Passwords ARE case-sensitive
  - Examples of valid password:
    - LogM3in
    - logmein8
    - logME2

#### 3.3 REGISTRATION

| G | Set Your Permit Online                                                                                                    |  |
|---|----------------------------------------------------------------------------------------------------|--|
|   | Online Permits are for small projects that do not require plan check. Refer to the <u>Online</u><br><u>Permit Information PDF</u> to see if your project qualifies for Online Permit. |  |
|   | Sign in or Create a New Account to Generate a Permit Online                                                                                                    |  |
|   | Login Name                                                                                                    |  |
|   | Password Login C                                                                                                    |  |
|   | Forgot Password?                                                                                                    |  |
|   |                                                                                                    |  |
|   |                                                                                                    |  |

To register as a new user, click the *Create New Account* link.

#### **USER PROFILE**

When the registration screen opens, fill in the required fields for *Personal Information*, then click the *Address Information* button.

| Personal Information | on                                    |   | Address Inform   | mation                          |
|----------------------|---------------------------------------|---|------------------|---------------------------------|
| * First Name         |                                       |   | Profile Address  | Mailing Address Billing Address |
| Middle Name          |                                       |   | * Street Number  |                                 |
|                      |                                       |   | Fraction         |                                 |
| * Last Name          |                                       |   | Street Direction | Select                          |
| Suffix               | Select V                              |   | * Street Name    |                                 |
| * Email              |                                       |   | Street Suffix    | Select                          |
| * Phone Number       |                                       |   | Suffix Direction | Select                          |
| Fax Number           |                                       |   | Unit             |                                 |
| Map Viewer Bypass    |                                       |   | * City           |                                 |
|                      |                                       |   | * State          | California                      |
|                      | Contractor                            |   | * Zip            |                                 |
| * User Type          | Maintenance Supervisor Property Owner | i | * Country        | United States                   |
|                      | Temporary Special Event Applicant     |   |                  | NEXT                            |

- Required fields are indicated by a blue asterisk (\*).
- Click on the blue information icon, (i) , for more information.
- The *Address Information* has three tabs Profile Address, Mailing Address, and Billing Address. Begin by filling in the *Profile Address*. Click *Next* to go to the next tab.

Under *Mailing Address*, you are given the "Same as Profile Address" check box:

Same as Profile Address

Under *Billing Address*, you are given the "Same as Mailing Address" check box:

Same as Mailing Address

- User Type -- There are currently four user types:
  - 1. Contractor
  - 2. Maintenance Supervisor
  - 3. Property Owner
  - 4. Temporary Special Event Applicant
- A customer can have more than one user type.
- •

#### **REQUIREMENTS FOR A CONTRACTOR**

a. <u>Personal Information</u>

| LA CODE DES<br>ENCRET OF INTER STORES                                                                                 |  |
|----------------------------------------------------------------------------------------------------|--|
| User Registration                                                                                                    |  |
| All there mained with attents (*) are required                                                                        |  |
| O Personal information                                                                                                |  |
| * Riz Narse                                                                                                    |  |
| Midde Name                                                                                                    |  |
| *Last Name                                                                                                    |  |
| Suffix -Solect-                                                                                                    |  |
| *Enal                                                                                                    |  |
| * Phone Humbar                                                                                                    |  |
| Facturber                                                                                                    |  |
| Map Weiver Bypass 🗉 📵                                                                                                 |  |
| * User Type<br>Paperty Canal<br>Emproyee Sprint Even Applicant                                                        |  |
| Q Address Information                                                                                                 |  |
| CANCEL                                                                                                    |  |
|                                                                                                    |  |
| Stemap Other Chy Links Pelvacy Pelicy Elisclaimer FAOs © Caeyright 2015 <u>City of Los Anoles</u> Al Rights Reserved. |  |

b. Address Information

| LOS ANGELES |                                                | 311    |
|-------------|------------------------------------------------|--------|
|             | Personal Information                           |        |
|             | Address Information                            |        |
|             | Profile Address Mailing Address Eiling Address |        |
|             | * Street Number                                |        |
|             | Faction                                        |        |
|             | Street Direction -Select-                      |        |
|             | 1 Street Name                                  |        |
|             | Street Suffix -Select-                         |        |
|             | Suffix DirectionSelect-                        |        |
|             | Une                                            |        |
|             | 1 Oty                                          |        |
|             | ' State California •                           |        |
|             | * Zp                                           |        |
|             | * Country United States •                      |        |
|             | NEXT                                           |        |
|             |                                                |        |
|             |                                                |        |
|             |                                                |        |
|             |                                                |        |
|             |                                                |        |
|             | Contractor information                         |        |
|             |                                                | _      |
|             | Workers' Compensation                          |        |
|             | CANCEL                                         | SURMIT |

#### c. <u>Contractor Information</u>

| User Registration                    |  |
|--------------------------------------|--|
| Address Information                  |  |
| Contractor Information               |  |
| *Uzers Nonker  *Pricipa Name  autors |  |
| Class Codes                          |  |
| Licens Explorino Dete                |  |
| ADD MORE UNDO                        |  |
| Workers' Compensation                |  |
| CANCEL                               |  |

A contractor must have:

- A valid and active contractor license issued by the California Contractor State License Board.
  - Enter the license number then hit the Enter key. The license class code(s) and expiration date will be automatically populated.
  - Principal Name The name is displayed when there is only one principal name associated with the license. If there is more than one, you are required to select a name from the drop-down list.
- A valid and active Business Tax Registration Certificate (BTRC) issued by the City of Los Angeles.
  - Enter the first ten (10) digits of your BTRC number, including any leading zeros, e.g., 0000011001. The system validates the BTRC number against data from the City of Los Angeles Office of Finance.
- A valid Workers' Compensation policy, unless otherwise exempt.
  - Workers' Compensation information is automatically pre-populated after the contractor license number is typed in. Check the "I am exempt" box if exempt.

#### **REQUIREMENTS FOR A MAINTENANCE SUPERVISOR**

|                           | I am licensed to work for following property(s) |  |  |
|---------------------------|-------------------------------------------------|--|--|
|                           | * Street Number                                 |  |  |
|                           | Fraction                                        |  |  |
|                           | Street DirectionSelect                          |  |  |
|                           | * Street Name                                   |  |  |
| Maintenance Supervisors   | Street SuffixSelect •                           |  |  |
| * License Number          | Suffix DirectionSelect                          |  |  |
|                           | Unit                                            |  |  |
|                           | * City                                          |  |  |
| Trades                    | * State California 🔻                            |  |  |
|                           | * Zip                                           |  |  |
| * License Expiration Date | * Country United States *                       |  |  |

A maintenance supervisor must have:

- A valid and active maintenance supervisor license issued by the City of Los Angeles Department of Building and Safety.
  - Enter the trade license number then hit the Enter key. The applicable trade(s) and license expiration date will be automatically populated.
  - Property Associated with Trade License Enter the address of the property for which you are licensed to complete work. Click *Add More* to enter additional properties tied to the license.
- Complete the Registration

When you have completed the registration process, click on *Submit*. The User Registration Confirmation page is displayed with a message stating that your login credentials will be sent to your registered email address. The email will contain your *Temporary Password* and a link to log into PermitLA.

The first time you login, you will be asked to:

- 1) Enter the temporary password that was sent to your registered e-mail address.
- 2) Enter a permanent password.
- 3) Select three (3) security questions and enter their corresponding answers. The answers provided to the security questions will be used to retrieve your password should you forget it.

Important Security Note:

PermitLA locks your account after five (5) consecutive incorrect login attempts. In case your account gets locked, wait ten (10) minutes then try again. A message to this effect is displayed to the user immediately after the account is locked. If the issue persists, click the "Forgot Password?" link and follow the on-screen instructions.

| FORGOT PASSW | ORD |
|--------------|-----|
|--------------|-----|

In the event you do not remember your password, select the **Forgot Password** link located on the login page.

| Login Name |                                        |
|------------|----------------------------------------|
| Password   | Login 💿                                |
|            | Create New Account<br>Forgot Password? |

# 4. SEARCHING ADDRESSES

Whether you are applying for a permit or researching a property, *View LA* is the tool you use to search for the property. Enter the address at the address search box, "Type Address Here".

Click the magnifying glass or Enter on your keyboard to initiate the search.

To optimize your search, just enter the house number and the street name (or type in a minimum number of characters), and let *View LA* locate the address for you. When the search is complete, select your address from the list.

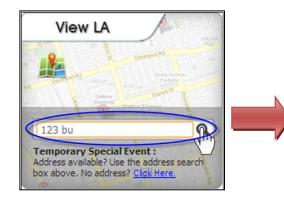

If an address cannot be found, it may be outside of the City of Los Angeles' jurisdiction, or it may require special processing (e.g., the structure on the lot is a historical building). In this case, the address is ineligible for an online permit, and you will have to visit one of our <u>Construction Service</u> <u>Centers</u> to process a permit for this property. 13 du ud no retur na exact match. Below is al for definition an exact match. 123 E BLICCANEER ST 60202 123 S BUNDY DR 90040 1230 S BUNDY DR 90040 1230 S BUNDY DR 1-10 90025 1231 S BUNDY DR 1-10 90025 1232 S BUNNSIDE AVE 90010 1234 N BUNDY DR 90040 1234 S BURNSIDE AVE 90010 1234 S BURNSIDE AVE 90010 1234 S BURNSIDE AVE 90010

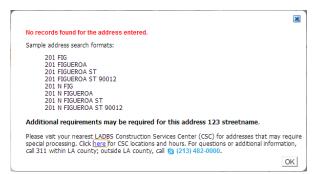

If the address has a unit, e.g., 'Suite A1', type in the information on the **UNIT** field located across the **PERMIT ADDRESS** on the *Application Information* page.

| Applicant Inform                           | ation                                                                 |                         |                        |
|--------------------------------------------|-----------------------------------------------------------------------|-------------------------|------------------------|
| All items marked with asterisk (*) a       | re required                                                           | Do you want to edit you | r profile information? |
| SEARCH<br>ADDRESS APPLICANT<br>INFORMATION | PROJECT     PERMIT     CERTIFY     SELECTION     PERMIT     OWNERSHIP | ► WORK ► QUESTIONNAIF   | E SCOPE<br>OF WORK     |
| Permit Address                             | 201 N FIGUEROA ST 90012                                               | Unit                    |                        |
| Applicant Name                             | CUSTOMER TEST ACCOUNT                                                 |                         |                        |
| Applicant Address                          | 221 N FIGUEROA ST, 640, LOS AN                                        | GELES, CA 90012         |                        |
| Day Phone                                  | 213-482-7000                                                          |                         |                        |
| Fax                                        | 213-111-1112                                                          |                         |                        |
| Email                                      | bebe.rose21@yahoo.com                                                 |                         |                        |
| Applying for this permit as                | Select                                                                | Ŧ                       |                        |
| ВАСК                                       |                                                                       |                         | NEXT                   |

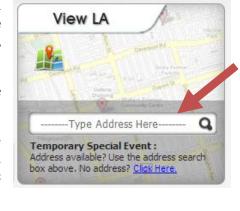

# 5. THE PERMIT PROCESS FOR CONTRACTORS

To make the permit process as quick and easy as possible, PermitLA follows a similar step-by-step process for all permit types. The PermitLA website is designed to give a simple, comprehensive walkthrough and review of requested permit applications.

#### **5.1 BEGIN THE PERMIT PROCESS**

After registering as a contractor, log in to PermitLA. Your registered name is shown in the upper right corner of the screen. Click *Apply for a permit* under **MY PERMITS** to begin.

| MENT OF BUILDING AND SAFETY                                                               | ADBS                                                                                      | Welcome Cus                                           | License Status 🕅   Log                |
|-------------------------------------------------------------------------------------------|-------------------------------------------------------------------------------------------|-------------------------------------------------------|---------------------------------------|
| MY ACCOUNT  Change password  Edit my profile  Manage Addresses  Update security questions | MY PERMITS Apply for permit Calculate Fees Pay for a permit View Permits View TSE Permits | MY PROJECTS  • Create new project  • View my projects | You have <b>25 Items</b> in your cart |

As you progress through the permit process, each sheet (or page) has a *Title* and a *Progress Indicator* to indicate where you are in the permit application process.

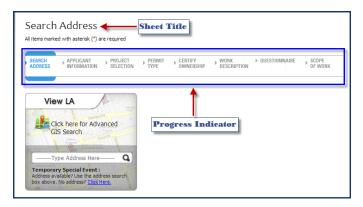

#### SEARCH ADDRESS

| Search            | Address                  |                      |                |                      |                       |                 |                  |  |
|-------------------|--------------------------|----------------------|----------------|----------------------|-----------------------|-----------------|------------------|--|
| All items marke   | ed with asterisk (*) a   | re required          |                |                      |                       |                 |                  |  |
| SEARCH<br>ADDRESS | APPLICANT<br>INFORMATION | PROJECT<br>SELECTION | PERMIT<br>TYPE | CERTIFY<br>OWNERSHIP | ► WORK<br>DESCRIPTION | ▶ QUESTIONNAIRE | SCOPE<br>OF WORK |  |

Begin the process by searching for the permit address. If you need help with this, please see the section on *Searching Addresses* above.

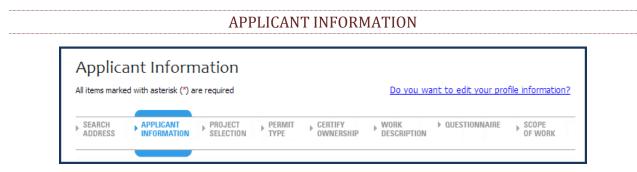

On the *Applicant Information* sheet, verify that the information on the page is correct and that *Contractor* is selected in the *'Applying for this permit as'* field.

| Applicant Information                                                                     |                                               |                                |
|-------------------------------------------------------------------------------------------|-----------------------------------------------|--------------------------------|
| All items marked with asterisk (*) are required                                           | Do you want to edit your profile information? | You have No Items in your cart |
| SEARCH ADDRESS APPLICANT PROJECT PERMIT CERTIFY<br>BIFORMATION SELECTION PTYPE CWINERSHIP | WORK DESCRIPTION DESCRIPTION OF WORK          | VIEW / EDIT                    |
| Permit Address 201 N FIGUEROA ST 90012                                                    |                                               |                                |
| Applicant Name                                                                            |                                               |                                |
| Applicant Address                                                                         |                                               |                                |
| Day Phone                                                                                 |                                               |                                |
| Fax                                                                                       |                                               |                                |
| Email                                                                                     |                                               |                                |
| Applying for this permit as Contractor                                                    | ¥                                             |                                |
|                                                                                           |                                               |                                |

#### **PROJECT SELECTION**

| All reems marked wrents     | asterisk (*) a   | re required          |                |                       |                     |                    |                  |
|-----------------------------|------------------|----------------------|----------------|-----------------------|---------------------|--------------------|------------------|
| SEARCH APPI<br>ADDRESS INFO | ICANT<br>RMATION | PROJECT<br>SELECTION | PERMIT<br>TYPE | CERTIFY     OWNERSHIP | WORK<br>DESCRIPTION | ▶ QUESTIONNAIRE    | SCOPE<br>OF WORK |
| Permit for 655              | W 31ST ST        | 90731                |                |                       |                     |                    |                  |
| * Would you like to a       | pply for a       | permit for a         |                |                       |                     |                    |                  |
| New Project                 | Existing F       | Project 🛈            |                |                       |                     |                    |                  |
| Project Informa             | tion             |                      |                |                       |                     |                    |                  |
|                             | New Servi        | ice                  |                | SUBM                  | п                   |                    |                  |
| * Project Name              |                  |                      |                |                       |                     |                    |                  |
| Please note that the p      |                  |                      | display in th  | ne My Project list    | dropdown. This      | dropdown will be v | isible after/    |
|                             |                  |                      | display in th  | ne My Project list    | dropdown. This      | dropdown will be v | visible after    |
| Please note that the p      |                  |                      | display in th  | ne My Project list    | : dropdown. This    | dropdown will be v | isible after     |

The *Project Selection* sheet is where you can assign this permit application to a new or an existing project if you have multiple permits for a single project. The **Project Name** is provided so applicants can link or group permits together for their own tracking purposes. So, choose a name that is meaningful to you. If you are applying for a single permit, give it a project name. Click on *Submit*.

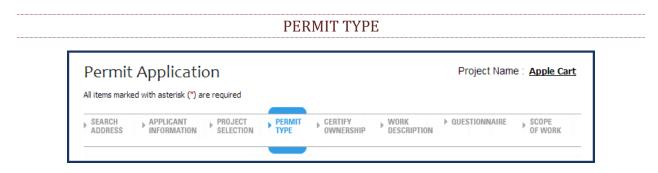

On the *Permit Application* sheet, select a *Permit Type* from the dropdown list. Click *Next*. (Note: "Certify Ownership" is skipped when the applicant is a contractor.)

## 5.2 THE PERMIT PROCESS FOR BUILDING PERMITS

| All items marked with asterisk (*) are required | Approved Hauler                                |  |  |
|-------------------------------------------------|------------------------------------------------|--|--|
|                                                 | ll items marked with asterisk (*) are required |  |  |
|                                                 |                                                |  |  |

If you selected *Bldg-Alter/Repair* as the permit type, you will be asked to supply either the hauler name, or hauler permit, of your Waste Hauler. PermitLA validates the information that you provide against the Bureau of Sanitation's (BOS) permitted waste hauler data. For more details, click the link <u>BOS Solid Resources</u>.

#### **BUILDING – DESCRIPTION**

|                             | Back to LADBS                                       | v                                                                                     | Velcome             | My Workbench   Logout          |
|-----------------------------|-----------------------------------------------------|---------------------------------------------------------------------------------------|---------------------|--------------------------------|
| Building - De               | scription                                           | Project Nan                                                                           | ne : <u>PROJECT</u> |                                |
| All items marked with aster | isk (*) are required                                |                                                                                       |                     | You have No Items in your cart |
| PROJECT PERMIT              | APPROVED BUILDING SCOPE                             | SCOPE OF PERMIT FEES                                                                  |                     |                                |
|                             | THE REAL PROPERTY OF THE                            | REVIEW                                                                                |                     | VIEW / EDIT                    |
| * Select Building Type      | Apartment/Condominium Building                      | * Total number of stories 1                                                           | •                   |                                |
| * Select Use                | -Select-                                            | <br>]                                                                                 |                     |                                |
| Select Type of Work         | Reroofing                                           | Replace door(s)                                                                       | ()                  |                                |
| Up to 4 maximum             | Replace window(s)                                   | Drywall or plaster                                                                    | 0                   |                                |
|                             | New stucco or re-Stucco     Sathroom remodel/repair | <ul> <li>Kitchen remodel/repair</li> <li>Anchor bolting/bracing foundation</li> </ul> |                     |                                |
|                             | Replace damaged wood framing                        | Chimney repair                                                                        | 1                   |                                |
|                             | Security bars                                       |                                                                                       |                     |                                |
|                             |                                                     |                                                                                       |                     |                                |
|                             |                                                     |                                                                                       |                     |                                |
| BACK                        |                                                     | _                                                                                     | NEXT                |                                |

Fill out the information on the *Building Description* page and click on *Next*. Select the *Building Type, Building Use, and Total Number of Stories* from the dropdown lists and then select the *Type of Work* for your permit.

#### BUILDING – SCOPE OF WORK

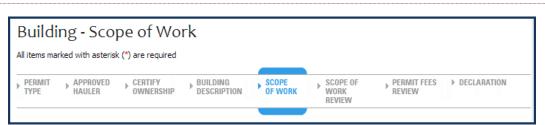

On the *Building – Scope of Work* screen, complete the detailed information based on your selection(s) for the *Type of Work*.

#### BUILDING – SCOPE OF WORK REVIEW

| Buildin        | ig - Scope           | of Work                 | Review           |                            |                         |               |
|----------------|----------------------|-------------------------|------------------|----------------------------|-------------------------|---------------|
| All items mark | ed with asterisk (*) | are required            |                  |                            |                         |               |
| APPROVED       | CERTIFY<br>OWNERSHIP | BUILDING<br>DESCRIPTION | SCOPE<br>OF WORK | SCOPE OF<br>WORK<br>REVIEW | ▶ PERMIT FEES<br>REVIEW | ▶ DECLARATION |

The *Building – Scope of Work Review* provides a summary of the work covered by the permit application, the permit valuation, and, where applicable, a list of code requirements.

#### PERMIT FEES REVIEW

| Permit F             | ees Review                                                  |                       |             |                            |  |
|----------------------|-------------------------------------------------------------|-----------------------|-------------|----------------------------|--|
| CERTIFY<br>OWNERSHIP | BUILDING     BUILDING     DESCRIPTION     SCOPE     OF WORK | PERMIT FEES<br>REVIEW | DECLARATION | ► PERMIT<br>CART<br>REVIEW |  |

Review your Permit Type, Fee Items, Fee Amounts and other information for accuracy before finishing the permit process on the *Permit Fees Review* screen. You have the capability to go back and make any changes.

| All items marked with a                                                                                                    | sterisk (*) are req                                                                                                    |                                                                                                    |                                                                                                    |                                                                                                    |                                                                                                    |                                                                                                    |
|----------------------------------------------------------------------------------------------------|----------------------------------------------------------------------------------------------------|----------------------------------------------------------------------------------------------------|----------------------------------------------------------------------------------------------------|----------------------------------------------------------------------------------------------------|----------------------------------------------------------------------------------------------------|----------------------------------------------------------------------------------------------------|
| BUILDING DESCRIPTION                                                                                                    | UESTIONNAIRE                                                                                                    | SCOPE<br>OF WORK                                                                                                    | PERMIT FEES<br>REVIEW                                                                                                    | DECLARATION                                                                                                    | <ul> <li>PERMIT<br/>CART<br/>REVIEW</li> </ul>                                                                                                    | ▶ PERMIT<br>PAYMENT                                                                                                    |
| PERMIT EXPIRATIO                                                                                                    | DN                                                                                                    |                                                                                                    |                                                                                                    |                                                                                                    |                                                                                                    |                                                                                                    |
| This permit expires t<br>performed for a con                                                                                                    |                                                                                                    |                                                                                                    |                                                                                                    |                                                                                                    | also expire if no o                                                                                                    | construction work is                                                                                                    |
| ICENSED CONTRA                                                                                                    | CTOR'S DECL                                                                                                    | ARATION                                                                                                    |                                                                                                    |                                                                                                    |                                                                                                    |                                                                                                    |
| hereby affirm unde                                                                                                    | r penalty of pe                                                                                                    | rjury that I ar                                                                                                    |                                                                                                    |                                                                                                    |                                                                                                    | encing with Section                                                                                                    |
|                                                                                                    |                                                                                                    |                                                                                                    |                                                                                                    |                                                                                                    |                                                                                                    | e following applies<br>e related to my abi                                                                                                    |
| o take prime contra                                                                                                    |                                                                                                    |                                                                                                    |                                                                                                    | the busiless and                                                                                                    | Professional Cou                                                                                                    | e relaced to my abi                                                                                                    |
| icense Class :                                                                                                    | 2                                                                                                    |                                                                                                    |                                                                                                    |                                                                                                    |                                                                                                    |                                                                                                    |
| LICENSE CIdSS .                                                                                                    | -                                                                                                    |                                                                                                    |                                                                                                    |                                                                                                    |                                                                                                    |                                                                                                    |
| icense Number •                                                                                                    | 20                                                                                                    |                                                                                                    |                                                                                                    |                                                                                                    |                                                                                                    |                                                                                                    |
|                                                                                                    | -                                                                                                    | DERS                                                                                                    |                                                                                                    |                                                                                                    |                                                                                                    |                                                                                                    |
|                                                                                                    | 92<br>SWINERTON BUIL                                                                                                    | .DERS                                                                                                    |                                                                                                    |                                                                                                    |                                                                                                    |                                                                                                    |
| Contractor :                                                                                                    | SWINERTON BUIL                                                                                                    |                                                                                                    |                                                                                                    |                                                                                                    |                                                                                                    |                                                                                                    |
| Contractor :<br>VORKERS' COMP<br>I bareby affirm, un                                                                                                    | SWINERTON BUIL                                                                                                    | CLARATION<br>perjury, one o                                                                                                    |                                                                                                    |                                                                                                    |                                                                                                    |                                                                                                    |
| Contractor :<br><b>VORKERS' COMP</b><br>I bereby affirm, un<br><b>L</b> have and will                                                                                                    | ENSATION BUIL<br>ENSATION DE<br>der penalty of p<br>maintain a cert                                                                                                    | CLARATION<br>perjury, one of<br>tificate of con                                                                                                    | sent to self insure                                                                                                    | for workers' comp                                                                                                    |                                                                                                    | vided for by <u>Sectio</u>                                                                                                    |
| Contractor :<br><b>VORKERS' COMP</b><br>I bereby affirm, un<br>C I have and will<br><u>\$700 of the L</u> ;                                                                                                    | ENSATION BUIL<br>ENSATION DE<br>der penalty of p<br>maintain a cert<br>sbor Code, for t                                                                                                    | CLARATION<br>perjury, one of<br>tificate of con<br>the performan                                                                                                    | sent to self insure<br>nce of the work fo                                                                                                    | for workers' comp<br>r which this permit                                                                                                    | t is issued.                                                                                                    |                                                                                                    |
| Contractor :<br>VORKERS' COMP<br>I bereby affirm, un<br>C I have and will<br>VO0 of the La<br>C I have and will                                                                                                    | ENSATION BUIL<br>ENSATION DE<br>der penalty of j<br>maintain a cert<br><u>ibor Code</u> , for t<br>maintain worke                                                                                                    | CLARATION<br>perjury, one of<br>tificate of con<br>the performant<br>ers' compensation                                                                                                    | sent to self insure<br>nce of the work fo<br>ation insurance, as                                                                                                    | for workers' comp<br>r which this permit<br>required by <u>Section</u>                                                                                                    | t is issued.<br>on 3700 of the L                                                                                                    | <u>abor Code</u> , for the                                                                                                    |
| Contractor :<br>VORKERS' COMP<br>I bereby affirm, un<br>C I have and will<br>VO0 of the La<br>C I have and will                                                                                                    | ENSATION BUIL<br>ENSATION DE<br>der penalty of j<br>maintain a cert<br><u>ibor Code</u> , for t<br>maintain worke                                                                                                    | CLARATION<br>perjury, one of<br>tificate of con<br>the performant<br>ers' compensation                                                                                                    | sent to self insure<br>nce of the work fo                                                                                                    | for workers' comp<br>r which this permit<br>required by <u>Section</u>                                                                                                    | t is issued.<br>on 3700 of the L                                                                                                    | <u>abor Code</u> , for the                                                                                                    |
| Contractor :<br>VORKERS' COMP<br>I bereby affirm, un<br>C I have and will<br><u>\$700 of the La</u><br>C I have and will<br>performance o<br>number are:                                                                                                    | ENSATION BUIL<br>ENSATION DE<br>der penalty of p<br>maintain a cert<br>bor Code, for t<br>maintain worke<br>f the work for                                                                                                    | CLARATION<br>perjury, one of<br>tificate of con<br>the performan<br>ers' compensa<br>which this pe                                                                                                    | sent to self insure<br>nce of the work fo<br>ation insurance, as                                                                                                    | for workers' comp<br>r which this permit<br>required by <u>Section</u>                                                                                                    | t is issued.<br>on 3700 of the L                                                                                                    | vided for by <u>Sectio</u><br><u>abor Code</u> , for the<br>arrier and policy                                                                           |
| Contractor :<br>VORKERS' COMP<br>I bereby affirm, un<br>C Lhave and will<br>2700 of the La<br>C Lhave and will<br>performance o                                                                                                    | ENSATION BUIL<br>ENSATION DE<br>der penalty of j<br>maintain a cert<br><u>ibor Code</u> , for t<br>maintain worke                                                                                                    | CLARATION<br>perjury, one of<br>tificate of con<br>the performan<br>ers' compensa<br>which this pe                                                                                                    | sent to self insure<br>nce of the work fo<br>ation insurance, as                                                                                                    | for workers' comp<br>r which this permit<br>required by <u>Section</u>                                                                                                    | t is issued.<br>on 3700 of the L                                                                                                    | <u>abor Code</u> , for the                                                                                                    |
| Contractor :<br>VORKERS' COMP<br>I bereby affirm, un<br>C I have and will<br><u>B700 of the La</u><br>C I have and will<br>performance of<br>number are:<br>Carrier:                                                                                                    | ENSATION BUIL<br>ENSATION DE<br>der penalty of p<br>maintain a cert<br>bor Code, for t<br>maintain worke<br>f the work for                                                                                                    | CLARATION<br>perjury, one of<br>ificate of con<br>the performan<br>ers' compensa<br>which this pe<br>Co. NAIC                                                                                                    | sent to self insure<br>nce of the work fo<br>ation insurance, as                                                                                                    | for workers' comp<br>r which this permit<br>required by <u>Section</u>                                                                                                    | t is issued.<br>on 3700 of the L                                                                                                    | <u>abor Code</u> , for the                                                                                                    |
| Contractor :<br>VORKERS' COMP<br>I bereby affirm, un<br>C I have and will<br><u>8700 of the La</u><br>C I have and will<br>performance o<br>number are:<br>Carrier:<br>Policy Numbe                                                                                                    | ENSATION BUIL<br>ENSATION DE<br>der penalty of p<br>maintain a cert<br>bor Code, for t<br>maintain worke<br>f the work for<br>Arch Ins. C<br>er: 71WC1241                                                                                                    | CLARATION<br>perjury, one of<br>tificate of con<br>the performan<br>ers' compensa<br>which this pe<br>co. NAIC                                                                                                    | sent to self insure<br>nce of the work fo<br>ation insurance, as<br>rmit is issued. My v                                                                                                    | for workers' comp<br>r which this permit<br>required by <u>Sectic</u><br>vorkers' compensa                                                                                                    | t is issued.<br>on <u>3700 of the L</u><br>ition insurance c                                                                                                    | <u>abor Code</u> , for the arrier and policy                                                                                                    |
| Contractor :<br>VORKERS' COMP<br>I bereby affirm, un<br>C t have and will<br><u>8700 of the L:</u><br>C I have and will<br>performance o<br>number are:<br>Carrier:<br>Policy Number                                                                                                    | ENSATION BUIL<br>ENSATION DE<br>der penalty of p<br>maintain a cert<br>bor Code, for t<br>maintain worke<br>f the work for<br>Arch Ins. C<br>P1WC1241<br>the performar                                                                                                    | CLARATION<br>perjury, one of<br>tificate of con<br>the performan<br>ers' compensa<br>which this pe<br>to. NAIC                                                                                                    | sent to self insure<br>nee of the work fo<br>ation insurance, as<br>rmit is issued. My v                                                                                                    | for workers' comp<br>r which this permit<br>required by <u>Section</u><br>vorkers' compensation<br>vorkers' compensation                                                                                                    | t is issued.<br>on 3700 of the L<br>tion insurance of<br>hall not employ a                                                                                                    | abor Code, for the arrier and policy                                                                                                    |
| Contractor :<br>VORKERS' COMP<br>I bereby affirm, un<br>C I have and will<br>2700 of the La<br>C I have and will<br>performance o<br>number are:<br>Carrier:<br>Policy Number<br>C .certify that ir<br>manner so as t<br>subject to the                                                                                                    | ENSATION BUIL<br>ENSATION DE<br>der penalty of ;<br>maintain a cert<br>bor Code, for t<br>maintain worke<br>f the work for<br>Arch Ins. C<br>er: 71WC1241<br>the performar<br>to become subj<br>workers' comp                                                                                             | CLARATION<br>perjury, one of<br>contract of contract<br>ers' compensa<br>which this per<br>co. NAIC                                                                                                    | sent to self insure<br>nee of the work fo<br>ation insurance, as<br>rmit is issued. My v                                                                                                    | for workers' comp<br>r which this permit<br>required by <u>Section</u><br>vorkers' compensa<br>vorkers' is issued, I s<br>ion laws of Californ                                                                                                    | t is issued.<br>on 3700 of the L<br>tion insurance of<br>hall not employ a<br>ia, and agree tha                                                                                                    | abor Code, for the<br>arrier and policy<br>any person in any<br>at if I should becom                                                                    |
| Contractor :<br>VORKERS' COMP<br>I bereby affirm, un<br>C I have and will<br><u>B700 of the L:</u><br>C I have and will<br>performance o<br>number are:<br>Carrier:<br>Policy Number<br>C certify that ir<br>manner so as t                                                                                                    | ENSATION BUIL<br>ENSATION DE<br>der penalty of ;<br>maintain a cert<br>bor Code, for t<br>maintain worke<br>f the work for<br>Arch Ins. C<br>er: 71WC1241<br>the performar<br>to become subj<br>workers' comp                                                                                             | CLARATION<br>perjury, one of<br>contract of contract<br>ers' compensa<br>which this per<br>co. NAIC                                                                                                    | sent to self insure<br>nee of the work fo<br>ation insurance, as<br>rmit is issued. My v                                                                                                    | for workers' comp<br>r which this permit<br>required by <u>Section</u><br>vorkers' compensa<br>vorkers' is issued, I s<br>ion laws of Californ                                                                                                    | t is issued.<br>on 3700 of the L<br>tion insurance of<br>hall not employ a<br>ia, and agree tha                                                                                                    | abor Code, for the<br>arrier and policy<br>any person in any<br>at if I should becon                                                                    |
| Contractor :<br>VORKERS' COMP<br>I bereby affirm, un<br>C I have and will<br><u>8700 of the L;</u><br>C Ihave and will<br>performance o<br>number are:<br>Carrier:<br>Policy Number<br>C .certify that ir<br>manner so as t<br>subject to the<br>those provision                                                                                                    | ENSATION BUIL<br>ENSATION DE<br>der penalty of p<br>maintain a cert<br>bor Code, for t<br>maintain worke<br>f the work for<br>Arch Ins. C<br>er: 71WC1241<br>the performar<br>to become subj<br>workers' comp<br>is.                                                                                      | CLARATION<br>perjury, one of<br>tificate of con<br>the performan<br>ers' compensa<br>which this pe<br>co. NAIC<br>1008<br>nce of the wo<br>lect to the wo<br>ensation prov                                                     | sent to self insure<br>nee of the work fo<br>ation insurance, as<br>rmit is issued. My v<br>brk for which this p<br>orkers' compensat<br>risions of <u>Section</u> :                                                                                         | for workers' comp<br>r which this permit<br>required by <u>Sectic</u><br>vorkers' compensa-<br>vorkers' compensa-<br>vorkers' co                                                                                                    | t is issued.<br>on 3700 of the L<br>tion insurance of<br>hall not employ a<br>ia, and agree tha                                                                                                    | abor Code, for the<br>arrier and policy<br>any person in any<br>at if I should becom                                                                    |
| NORKERS' COMP<br>I bereby affirm, un<br>L have and will<br>2700 of the L:<br>I have and will<br>performance o<br>number are:<br>Carrier:<br>Policy Number<br>Carrier:<br>Policy Number<br>Concertify that in<br>subject to the<br>those provision<br>CASBESTOS REMOV                                                                                                    | ENSATION BUIL<br>ENSATION DE<br>der penalty of p<br>maintain a cert<br>bor Code, for t<br>maintain worke<br>f the work for<br>Arch Ins. C<br>Arch Ins. C<br>PIWC1241<br>the performar<br>to become subj<br>workers' comp<br>is.<br>VAL DECLARAT                                                           | CLARATION<br>perjury, one of<br>cificate of con<br>the performan<br>ers' compensa<br>which this pe<br>co. NAIC<br>1008<br>nce of the wo<br>ject to the w<br>pensation prov<br>riON / LEAD<br>os removal is e                   | sent to self insure<br>nee of the work fo<br>ation insurance, as<br>rmit is issued. My v<br>book for which this p<br>orkers' compensat<br>visions of <u>Section</u> ;<br>HAZARD WARNII<br>either not applicabl                                               | for workers' comp<br>r which this permit<br>required by <u>Section</u><br>vorkers' compensation<br>vorkers' compensation<br>vorkers' vorkers' vorkers' vorkers'<br>vorkers' vorkers' vorkers'<br>vorkers' vorkers' vorkers'<br>vorkers' vorkers' vorkers'<br>vorkers' vorkers'<br>vorkers' vorkers'<br>vorkers' vorkers'<br>vorkers'<br>vorkers' vorkers'<br>vorkers'<br>vo | t is issued.<br>on 3700 of the L<br>tion insurance c<br>hall not employ :<br>ia, and agree th<br><u>Code</u> , I shall fort<br>mitted to the A(                                                           | abor Code, for the<br>arrier and policy<br>any person in any<br>at if I should becom<br>thwith comply with<br>QMD or EPA as per                         |
| Contractor :<br>VORKERS' COMP<br>I bereby affirm, un<br>C have and will<br><u>8700 of the Li</u><br>C have and will<br>performance o<br>number are:<br>Carrier:<br>Policy Numbe<br>C certify that ir<br>manner so as t<br>subject to the<br>those provisior<br>CABESTOS REMOV<br>certify that notifica-<br>section 19827.5 of                                                                                                    | ENSATION BUIL<br>ENSATION DE<br>der penalty of j<br>maintain a cert<br>sbor Code, for t<br>maintain worke<br>f the work for<br>Arch Ins. C<br>ar: 71WC1241<br>the performar<br>to become subj<br>workers' comp<br>s.<br>VAL DECLARAT<br>tition of asbesto<br>the Health and                               | CLARATION<br>perjury, one of<br>tificate of con<br>the performan<br>ers' compensa<br>which this pe<br>co. NAIC<br>1008<br>nce of the wo<br>ject to the wo<br>vensation prov<br>CION / LEAD<br>os removal is e<br>l Safety Code | sent to self insure<br>nee of the work fo<br>ation insurance, as<br>rmit is issued. My v<br>book for which this p<br>orkers' compensat<br>visions of <u>Section</u> (<br>HAZARD WARNII<br>either not applicable). Information is ava                         | for workers' comp<br>r which this permit<br>required by <u>Sectia</u><br>vorkers' compensa<br>ermit is issued, I s<br>on laws of Californ<br>8700 of the Labor<br>NG<br>e or has been sub<br>ilable at (909) 390                                                                                                    | t is issued.<br>on 3700 of the L<br>tion insurance c<br>hall not employ a<br>ia, and agree th<br><u>Code</u> , I shall fort<br>mitted to the A<br>5-2336 and the l                                        | abor Code, for the<br>arrier and policy<br>any person in any<br>at if I should becom<br>thwith comply with<br>QMD or EPA as per<br>notification form at |
| Contractor :<br>VORKERS' COMP<br>I bereby affirm, un<br>C have and will<br><u>8700 of the La</u><br>C Ihave and will<br>performance of<br>number are:<br>Carrier:<br>Policy Number<br>C certify that in<br>subject to the<br>those provision<br>C certify that notification<br>certify that notification<br>certify that notification<br>certify that notification<br>to J', of the control of the control of the con | ENSATION BUIL<br>ENSATION DE<br>der penalty of p<br>maintain a cert<br>bor Code, for t<br>maintain worke<br>f the work for<br>Arch Ins. C<br>Arch Ins. C<br>er: 71WC1241<br>the performar<br>to become subj<br>workers' comp<br>is.<br>CAL DECLARAT<br>tion of asbest<br>the Health and<br>Joy. Lead safe | CLARATION<br>perjury, one of<br>tificate of con<br>the performan<br>ers' compensa<br>which this pe<br>co. NAIC<br>1008<br>nee of the wo<br>pensation prov<br>rion / LEAD<br>os removal is e<br>construction                    | sent to self insure<br>nee of the work fo<br>ation insurance, as<br>rmit is issued. My v<br>pork for which this p<br>orkers' compensat<br>visions of <u>Section</u> (<br>HAZARD WARNII<br>either not applicabl<br>. Information is av<br>practices are requi | for workers' comp<br>r which this permit<br>required by <u>Sectia</u><br>vorkers' compensa<br>vorkers' compensa<br>vorkers                                                                                                    | t is issued.<br>on <u>3700 of the L</u><br>ition insurance controls<br>hall not employ a<br>ia, and agree the<br><u>Code</u> , I shall fort<br>mitted to the A(<br>6-2336 and the i<br>pairs that disturb | abor Code, for the<br>arrier and policy<br>any person in any<br>at if I should becom<br>thwith comply with<br>QMD or EPA as per<br>notification form at |

Before paying for your permit, you are asked to read and accept the declarations associated with your permit. Select your *Workers' Compensation* option and review the rest of the declarations.

Once you have agreed to the declarations, click *Accept and Add to Cart*.

|                 | PER                              | MIT CART      | REVIEW                   |                     |                              |   |
|-----------------|----------------------------------|---------------|--------------------------|---------------------|------------------------------|---|
| Permit Ca       | art Review                       |               |                          |                     |                              |   |
| ▶ QUESTIONNAIRE | SCOPE     FERMIT FEES     REVIEW | ▶ DECLARATION | PERMIT<br>CART<br>REVIEW | ▶ PERMIT<br>PAYMENT | CONFIRM<br>PERMIT<br>PAYMENT | _ |

Your permit is now in the "Shopping Cart", which gives you the flexibility to pay now or pay later. At this point, you have the option to Apply for Another Permit, Continue to Pay, or come back later to make the payment.

If you would like to pay now, check the accuracy of your permit information on the *Permit Cart Review* screen and click *Continue to Pay*. To pay later, just go to My Workbench and click View/Edit cart.

| Permit Pa            | vment                  |                       |               |                            |                   |                              |   |
|----------------------|------------------------|-----------------------|---------------|----------------------------|-------------------|------------------------------|---|
|                      | -                      |                       |               |                            |                   |                              |   |
| All items marked wit | h asterisk (*) are rec | quired                |               |                            |                   |                              |   |
| QUESTIONNAIRE        | SCOPE<br>OF WORK       | PERMIT FEES<br>REVIEW | ▶ DECLARATION | PERMIT     GART     REVIEW | PERMIT<br>PAYMENT | CONFIRM<br>PERMIT<br>PAYMENT | - |

Enter your payment information on the *Permit Payment* screen and click Submit. *Note*: <u>The Billing Address stored in your profile must match the credit card billing address</u>. If you need to update your billing address, click on the **update billing address link** on the Permit Payment page.

#### PERMIT PAYMENT CONFIRMATION

| Permit Pa       | yment Confirmatior | า                                   |                   |                              |
|-----------------|--------------------|-------------------------------------|-------------------|------------------------------|
| ▶ QUESTIONNAIRE |                    | CONTRACTOR<br>DECLARATION<br>REVIEW | PERMIT<br>PAYMENT | CONFIRM<br>PERMIT<br>PAYMENT |

The *Permit Payment Confirmation* page displays your permit number and the amount paid. A copy of your permit(s) will be emailed to your registered email address. Once your payment is confirmed on the *Permit Payment Confirmation* screen you can Request an Inspection, or Apply for Another Permit.

#### 5.3 THE PERMIT PROCESS FOR OTHER THAN BUILDING PERMITS

If you selected a permit type other than a building permit (i.e., electrical, plumbing, HVAC, pressure vessel, elevator), the Progress Indicator will take you directly from **Permit Type** to **Work Description**.

| Permit Descr                | ription              |  |  |
|-----------------------------|----------------------|--|--|
| Il items marked with asteri | isk (*) are required |  |  |

Complete the required information on the *Work Description* page and click *Next* to continue.

QUESTIONNAIRE

| Plan Check Questionnaire<br>All items marked with asterisk (*) are required |               |                  |                       |               |
|-----------------------------------------------------------------------------|---------------|------------------|-----------------------|---------------|
| PROJECT     PERMIT     CERTIFY     WORK     WORK     DESCRIPTION            | QUESTIONNAIRE | SCOPE<br>OF WORK | PERMIT FEES<br>REVIEW | ▶ DECLARATION |

The type of permit that you selected will determine if you need to complete the *Questionnaire* sheet. Your responses to the questions will determine if you can continue with the online permit application.

#### PERMIT SCOPE OF WORK

| HVAC           | - Scope               | of Work             |                 |                  |                       |               |
|----------------|-----------------------|---------------------|-----------------|------------------|-----------------------|---------------|
| All items ma   | rked with asterisk    | (*) are required    |                 |                  |                       |               |
| PERMIT<br>TYPE | CERTIFY     OWNERSHIP | WORK<br>DESCRIPTION | ▶ QUESTIONNAIRE | SCOPE<br>OF WORK | PERMIT FEES<br>REVIEW | ▶ DECLARATION |
|                |                       |                     |                 |                  |                       |               |

Select the details for your permit on the *Scope of Work* sheet. Click *Next* to continue.

|                      | PER                                      | RMIT FEES F           | EVIEW         |                            |   |
|----------------------|------------------------------------------|-----------------------|---------------|----------------------------|---|
| Permit               | Fees Review                              |                       |               |                            |   |
|                      |                                          |                       |               |                            |   |
| CERTIFY<br>OWNERSHIP | BUILDING<br>DESCRIPTION SCOPE<br>OF WORK | PERMIT FEES<br>REVIEW | ▶ DECLARATION | PERMIT     CART     REVIEW | _ |

Review your Permit Type, Fee Items, Fee Amounts and other information for accuracy before finishing the permit process on the *Permit Fees Review* screen. You have the capability to go back and make any changes.

| Declaration         All items marked with asterisk (*) are required            PUILDING         PUILSTIONNAIRE         SCOPE         OF WORK         PERMIT FEES         PERMIT         CART         REVIEW         PERMIT         CART         REVIEW         PERMIT         PERMIT         REVIEW         PERMIT         PERMIT |
|----------------------------------------------------------------------------------------------------|
| DESCRIPTION       OF WORK       REVIEW       CART<br>REVIEW       PAYMENT<br>REVIEW         PERMIT EXPIRATION       This permit expires two years after the date of the permit issuance. This permit will also expire if no construction work is<br>performed for a continuous period of 180 days (Sec. 98.0602 LAMC)         LICENSED CONTRACTOR'S DECLARATION       Inder penalty of perjury that I am licensed under the provisions of Chapter 9 (commencing with Section<br>7000) of Division 3 of the Business and Professions Code, and my license is in full force and effect. The following applies to<br>8 contractors only: I understand the limitations of Section 7057 of the Business and Professional Code related to my abili<br>to take prime contracts or subcontracts involving specialty trades         License Class :       B<br>License Number : 92<br>Contractor :       SWINERTON BUILDERS         WORKERS' COMPENSATION DECLARATION<br>* To reby affirm, under penalty of perjury, one of the following declarations:<br>* To thave and will maintain a certificate of consent to self insure for workers' compensation, as provided for by Section<br>* 200 of the Labor Code, for the performance of the work for which this permit is issued.         C Thave and will maintain workers' compensation insurance, as required by Section 3700 of the Labor Code, for the<br>performance of the work for which this permit is issued.                                                                                                    |
| This permit expires two years after the date of the permit issuance. This permit will also expire if no construction work is performed for a continuous period of 180 days (Sec. 98.0602 LAMC) UCENSED CONTRACTOR'S DECLARATION I hereby affirm under penalty of perjury that I am licensed under the provisions of Chapter 9 (commencing with Section 2000) of Division 3 of the Business and Professions Code), and my license is in full force and effect. The following applies to take prime contracts or subcontracts involving specialty trades License Class : B License Class : B License Number : 92 Contractor : swiNERTON BUILDERS WORKERS' COMPENSATION DECLARATION 1 pereby affirm, under penalty of perjury, one of the following declarations: 1 pereby affirm, under penalty of perjury, one of the following declarations: 2 They affirm, under penalty of perjury, one of the following declarations: 2 They affirm, under penalty of perjury, one of the work for which this permit is issued. 2 The very affirm, under work for which this permit is issued. My workers' compensation, as provided for by Section 2000 of the Labor Code, for the performance of the work for which this permit is usuance carrier and polcy                                                                                                    |
| Carrier:         Arch Ins. Co. NAIC           Policy Number:         71WC12411008           C         certify that in the performance of the work for which this permit is issued, I shall not employ any person in any manner so as to become subject to the workers' compensation laws of California, and agree that if I should become                                                                                                    |

Before paying for your permit, you are asked to read and accept the declarations associated with your permit. Select your *Workers' Compensation* option and review the rest of the declarations.

Once you have agreed to the declarations, click *Accept and Add to Cart*.

#### PERMIT CART REVIEW

| Permit Cart Review                                                             |                          |                   |                              |
|--------------------------------------------------------------------------------|--------------------------|-------------------|------------------------------|
| QUESTIONNAIRE     SCOPE     OF WORK     PERMIT FEES     DECLARATION     REVIEW | PERMIT<br>CART<br>REVIEW | PERMIT<br>PAYMENT | CONFIRM<br>PERMIT<br>PAYMENT |

Your permit is now in the "Shopping Cart", which gives you the flexibility to pay now or pay later. At this point, you have the option to Apply for Another Permit, Continue to Pay, or come back later to make the payment.

If you would like to pay now, check the accuracy of your permit information on the *Permit Cart Review* screen and click *Continue to Pay*. To pay later, just go to My Workbench and click View/Edit cart.

| Permit Pa<br>All items marked wit | nyment<br>h asterisk (*) are required |                        |                                |                   |                              |
|-----------------------------------|---------------------------------------|------------------------|--------------------------------|-------------------|------------------------------|
| DUESTIONNAIRE                     | SCOPE     OF WORK     PERM     REVIE  | IIT FEES → DECLAR<br>W | ATION PERMIT<br>CART<br>REVIEW | PERMIT<br>PAYMENT | CONFIRM<br>PERMIT<br>PAYMENT |

Enter your payment information on the *Permit Payment* screen and click Submit. *Note*: **The Billing Address stored in your profile must match the credit card billing address**. If you need to update your billing address, click on the **update billing address link** on the Permit Payment page.

#### PERMIT PAYMENT CONFIRMATION

| Permit Pa       | yment Confirmation                                                              |                     |                              |
|-----------------|---------------------------------------------------------------------------------|---------------------|------------------------------|
| ▶ QUESTIONNAIRE | SCOPE PERMIT FEES CONTRACTOR PERMIT<br>OF WORK REVIEW CONTRACTOR CART<br>REVIEW | ▶ PERMIT<br>PAYMENT | CONFIRM<br>PERMIT<br>PAYMENT |

The *Permit Payment Confirmation* page displays your permit number and the amount paid. A copy of your permit(s) will be emailed to your registered email address. Once your payment is confirmed on the *Permit Payment Confirmation* screen you can Request an Inspection, or Apply for Another Permit.

# 6. THE PERMIT PROCESS FOR OWNER BUILDERS

To make the permit process as quick and easy as possible, PermitLA follows a similar step-by-step process for all permit types. The PermitLA website is designed to give a simple, comprehensive walkthrough and review of permit applications.

#### 6.1 BEGIN THE PERMIT PROCESS

After registering as an owner-builder, log in to PermitLA. Your registered name is shown in the upper right corner of the screen. Click *Apply for a permit* under **MY PERMITS** to begin.

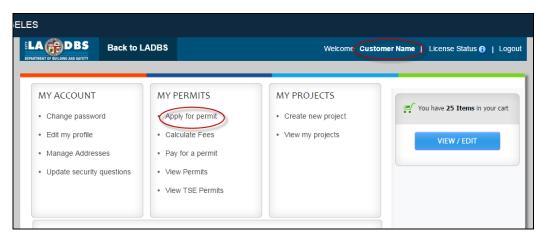

As you progress through the permit process, each sheet (page) has a *Title* and a *Progress Indicator* to indicate where you are in the process.

| Search Address - Sheet 1                                                                                                    | litle                                                                |
|----------------------------------------------------------------------------------------------------|----------------------------------------------------------------------|
| SEARCH<br>ADDRESS APPLICANT<br>INFORMATION SELECTION PERMIT<br>TYPE                                                                                                    | CERTIFY     WORK     QUESTIONNAIRE     SCOPE     OF WORK     OF WORK |
| View LA<br>Click here for Advanced<br>GIS Search<br>The Address Here<br>Type Address Here<br>Address available? Use the address search<br>box above. No address? Click Here. | gress Indicator                                                      |

| SEARCH<br>ADDRESS | APPLICANT<br>INFORMATION | PROJECT<br>SELECTION | PERMIT     TYPE | CERTIFY     OWNERSHIP | WORK<br>DESCRIPTION | ▶ QUESTIONNAIRE | SCOPE<br>OF WORK |
|-------------------|--------------------------|----------------------|-----------------|-----------------------|---------------------|-----------------|------------------|

Begin the process by searching for the permit address. If you need help with this, please see the section on *Searching Addresses* above.

# APPLICANT INFORMATION

| All items may | ked with asterisk (*) a | are required |  | Do you wa        | int to edit your pro | file informatio |
|---------------|-------------------------|--------------|--|------------------|----------------------|-----------------|
| Airrena mai   | Ked with dateriak ( ) ( | are required |  | <u>00 you wa</u> | ine co cale your pro | The internacio  |
|               |                         |              |  |                  |                      |                 |
|               |                         |              |  |                  |                      |                 |

On the *Applicant Information* sheet, verify that the information on the page is correct and that *Property Owner* is selected in the *'Applying for this permit as'* field.

|                                            | PROJECT SELECTION                                                                                                    |
|--------------------------------------------|----------------------------------------------------------------------------------------------------|
| Project Sele                               | ction                                                                                                    |
| All items marked with a                    | sterisk (*) are required                                                                                                    |
| ▶ EVENT → AP<br>ADDRESS INF<br>INFORMATION | PLICANT PROJECT PERMIT CERTIFY WORK QUESTIONNAIRE SCOPE                                                                         |
| Permit for test                            |                                                                                                    |
| * Would you like to a                      | oply for a permit for a                                                                                                    |
| Now Project                                | Existing Project 1                                                                                                    |
| Project Informat                           |                                                                                                    |
| * Project Name                             | New Service SUBMIT                                                                                                    |
| Please note that the p                     | ojects created here will display in the My Project list dropdown. This dropdown will be visible after<br>ct radio button above. |
|                                            |                                                                                                    |
| ВАСК                                       |                                                                                                    |

The *Project Selection* sheet is where you can assign this permit application to a new or an existing project if you have multiple permits for a single project. The **Project Name** is provided so applicants can link or group permits together for their own tracking purposes. So, choose a name that is meaningful to you. If you are applying for a single permit, give it a project name. Click on *Submit*.

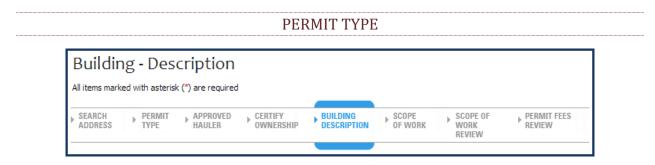

On the *Permit Application* sheet, select a *Permit Type* from the dropdown list. Click *Next*.

# 6.2 THE PERMIT PROCESS FOR BUILDING PERMITS

#### APPROVED HAULER Approved Hauler All items marked with asterisk (\*) are required PERMIT APPLICANT APPROVED HAULER BUILDING DESCRIPTION SEARCH PROJECT CERTIFY SCOPE Þ INFORMATION SELECTION OWNERSHIP OF WORK TYPF ADDRESS

If you selected *Bldg-Alter/Repair* as the permit type, you will be asked for the hauler name, or hauler permit, of your Waste Hauler. PermitLA validates the information you provide against Bureau of Sanitation's permitted waste hauler data. For more details, click the link <u>BOS Solid</u> <u>Resources</u>. As a *Property Owner*, you can choose the *Exempt* option. Click *Next* to continue.

#### CERTIFY OWNERSHIP

| Certify Ownership                                                     |                    |                      |                         |                  |
|-----------------------------------------------------------------------|--------------------|----------------------|-------------------------|------------------|
| All items marked with asterisk (*) are required                       |                    |                      |                         |                  |
| SEARCH APPLICANT PROJECT PERMIT<br>ADDRESS INFORMATION SELECTION TYPE | APPROVED<br>HAULER | CERTIFY<br>OWNERSHIP | BUILDING<br>DESCRIPTION | SCOPE<br>OF WORK |

In *Certify Ownership*, check the box to certify that you are the property owner. Click Next.

#### **BUILDING – DESCRIPTION**

|                                  | <ul> <li>Back to LADBS</li> </ul>                   | Welco                                   | ome     | My Workbench   Logout          |
|----------------------------------|-----------------------------------------------------|-----------------------------------------|---------|--------------------------------|
| Building - Des                   | cription                                            | Project Name : )                        | PROJECT |                                |
| All items marked with aster      |                                                     | r roject runne : j                      |         |                                |
|                                  |                                                     |                                         |         | You have No Items in your cart |
| PROJECT PERMIT<br>SELECTION TYPE | APPROVED BUILDING SCOPE<br>HAULER DESCRIPTION SCOPE | SCOPE OF     VORK     REVIEW     REVIEW |         |                                |
|                                  |                                                     | REALERA                                 |         | VIEW / EDIT                    |
| * Select Building Type           | Apartment/Condominium Building                      | * Total number of stories 1             | •       |                                |
| * Select Use                     | Select                                              |                                         |         |                                |
| * Select Type of Work            | Reroofing (1)                                       | Replace door(s)                         |         |                                |
| Up to 4 maximum                  | Reporting     Replace window(s)                     | Replace door(s)     Drywall or plaster  | 0       |                                |
|                                  | New stucco or re-Stucco                             | Kitchen remodel/repair                  | 0       |                                |
|                                  | Bathroom remodel/repair                             | Anchor bolting/bracing foundation       | D       |                                |
|                                  | Replace damaged wood framing 1                      | 🗆 Chimney repair 🛛 🤇                    | D       |                                |
|                                  | Security bars                                       |                                         |         |                                |
|                                  |                                                     |                                         |         |                                |
|                                  |                                                     |                                         |         |                                |
|                                  |                                                     |                                         | _       |                                |

Under *Building Description*, select the *Building Type and Use* from the dropdown lists and select the *Type of Work* for your permit. Click *Next* to continue.

#### **BUILDING – SCOPE OF WORK**

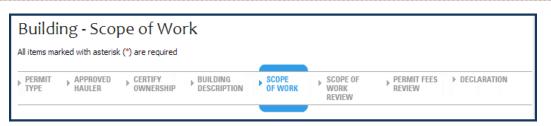

On the *Building – Scope of Work* screen, complete the detailed information based on your selection(s) for the *Type of Work*.

#### BUILDING – SCOPE OF WORK REVIEW

| Building - Scope                     | of Work Review                                                                         |                                  |
|--------------------------------------|----------------------------------------------------------------------------------------|----------------------------------|
| All items marked with asterisk (*)   | are required                                                                           |                                  |
| APPROVED CERTIFY<br>HAULER OWNERSHIP | BUILDING     DESCRIPTION     SCOPE     OF WORK     SCOPE     SCOPE     VORK     REVIEW | F PERMIT FEES DECLARATION REVIEW |

The *Building – Scope of Work Review* provides a summary of the work covered by the permit application, the permit valuation, and, where applicable, a list of code requirements.

# PERMIT FEES REVIEW Permit Fees Review CERTIFY OWNERSHIP BUILDING OF WORK PERMIT FEES DECLARATION PERMIT CART REVIEW

Review your Fee Items, Fee Amounts and other information for accuracy before finishing the permit process on the *Permit Fees Review* screen. You can go back and make any changes.

#### DECLARATION

Before the payment process, you are asked to read and accept the declarations associated with your permit. For an *Owner–Builder*, there are two pages of declarations.

| Declaration                                                                                                    | Declaration                                                                                                    |
|----------------------------------------------------------------------------------------------------|----------------------------------------------------------------------------------------------------|
| All items marked with asterisk (") are required                                                                                                    | All items marked with asterisk (*) are required                                                                                                    |
| > DUILDING → QUESTIONNAIRE → SCOPE → PERMIT FEES → DECLARATION → PERMIT → PERMIT<br>DESCRIPTION → QUESTIONNAIRE → SCOPE → REVIEW → PATMENT<br>REVIEW → PATMENT                                                                                                    | BUILDING → QUESTIONNAIRE → SCOPE → PERMIT FEES → DECLARATION → PERMIT<br>DESCRIPTION → QUESTIONNAIRE → SCOPE → PERMIT FEES → DECLARATION → PERMIT<br>CAUT → PERMIT<br>REVIEW → CONSTRUCTIONNAIRE → SCOPE → PERMIT FEES → DECLARATION → PERMIT<br>CAUT → PERMIT<br>REVIEW → CONSTRUCTIONNAIRE → SCOPE → PERMIT FEES → DECLARATION → PERMIT<br>CAUT → PERMIT<br>REVIEW → CONSTRUCTIONNAIRE → SCOPE → PERMIT FEES → DECLARATION → PERMIT<br>CAUT → PERMIT<br>REVIEW → CONSTRUCTIONNAIRE → SCOPE → PERMIT FEES → DECLARATION → PERMIT<br>CAUT → PERMIT<br>REVIEW → CONSTRUCTIONNAIRE → SCOPE → PERMIT FEES → DECLARATION → PERMIT<br>REVIEW → CAUT → PERMIT → PERMIT<br>REVIEW → CAUT → PERMIT → PERMIT<br>REVIEW → CAUT → PERMIT → PERMIT<br>REVIEW → CAUT → PERMIT → PERMIT<br>REVIEW → CAUT → PERMIT → PERMIT → PERMIT<br>REVIEW → CAUT → PERMIT → PERMIT → |
| OWNER'S ACKNOWLEDGMENT AND VERIFICATION OF INFORMATION<br>OWNER-BUILDER DECLARATION                                                                                                    | PERMIT EXPIRATION                                                                                                    |
| DIRECTIONS: Read and check each statement below to signify you understand or verify this information.     I. I understand a frequent practice of unicensed persons is to have the property owner obtain an "Owner-Builder" building permit that erroneously implies that the property owner is providing his or her own befor and material personaly. I, as an Owner-Builder, while working on my property.My homeowner's insurance may not provide overage for those injunes injung an Owner-Builder my insurance coverage for those injunes. I and Owner Building and Owner-Builder and an aware of the limits of my insurance coverage for those injunes. I and owner Building and Owner-Builder and a ware of the limits of my insurance coverage for injuries to workers on my property. | This permit expires two years after the date of the permit issuance. This permit will also expire if no construction work is<br>performed for a continuous period of 180 days (Sec. 98.0602 LAMC)<br>OWNER-BUILDER DECLARATION<br>I hereby affirm under penalty of perjury that I am exempt from the Contractors' State License Law for the<br>following reason (Section 7031.5, Business and Professions Code: Any city or county which requires a permit to                                                                                                    |
| <ul> <li>         2. I understand building permits are not required to be signed by property owners unless they are responsible for<br/>the construction and are not hiring a licensed Contractor to assume this responsibility.     </li> </ul>                                                                                                    | construct, alter, improve, demolish, or repair any structure, prior to its issuance, also requires the applicant for such permit<br>to file a signed statement that he or she is licensed pursuant to the provisions of the Contractors License Law ( <u>Chapter 9</u>                                                                                                    |
| <ul> <li>         3. I understand as an "Owner-Builder" I am the responsible party of record on the permit. I understand that I may<br/>protect myself from potential financial risk by hiring a kensed Contractor and having the permit filed in his or her<br/>name instead of my own.     </li> </ul>                                                                                                    | (commencing with Section 7000) of Division 3 of the Business and Professions Code) or that he or she is exempt therefrom<br>and the basis for the alleged exemption. Any volation of <u>Section 7031.5</u> by any applicant for a permit subjects the<br>applicant to a civil penalty of not more than five hundred dollars (\$500).):                                                                                                    |
| <ul> <li>         4. I understand Contractors are required by law to be licensed and bonded in California and to list their license<br/>numbers on permits and contracts.     </li> </ul>                                                                                                    | I, as the owner of the property, or my employees with wages as their sole compensation, will do the work, and the<br>structure is not intended or offered for sale (Sec.7044, Business & Professions Code: The Contractors License Law does                                                                                                    |
| <ul> <li>         5. I understand if I employ or otherwise engage any persons, other than California licensed Contractors, and the<br/>total value of my construction is at least five hundred dolars (\$500), including labor and materials, I may be<br/>considered an "employer" under state and federal law.     </li> </ul>                                                                                                    | not apply to an owner of property who bulds or improves thereon, and who does such work himself or through<br>his or her own employees, provided that such improvements are not intended or offered for sale. If, however, the building<br>or improvement is sold within one year from completion, the owner-builder will have the burden of proving that he or she                                                                                                    |
| <ul> <li>         6. I understand if I am considered an "employer" under state and federal law, I must register with the state and<br/>federal government, withhold payroll taxes, provide workers' compensation disability insurance, and contribute to</li></ul>                                                                                                    | did not build or improve for the purpose of sale).                                                                                                    |

The first page of declaration consists of 12 statements that the State of California requires you to read and affirm that you understand your rights and obligations as the owner of the property acting as a contractor.

You are required to read and agree to the rest of the declarations. Click the *Accept and Add to Cart* button to continue with process.

|                 | PER                              | MIT CART      | REVIEW                   |                     |                              |   |
|-----------------|----------------------------------|---------------|--------------------------|---------------------|------------------------------|---|
| Permit Ca       | art Review                       |               |                          |                     |                              |   |
| ▶ QUESTIONNAIRE | SCOPE     FERMIT FEES     REVIEW | ▶ DECLARATION | PERMIT<br>CART<br>REVIEW | ▶ PERMIT<br>PAYMENT | CONFIRM<br>PERMIT<br>PAYMENT | _ |

Your permit is now in the "Shopping Cart", which gives you the flexibility to pay now or pay later. At this point, you have the option to Apply for Another Permit, Continue to Pay, or come back later to make the payment.

If you would like to pay now, check the accuracy of your permit information on the *Permit Cart Review* screen and click *Continue to Pay*. To pay later, just go to My Workbench and click View/Edit cart.

| Permit Pa           | avment                       |                  |                          |                   |                                |
|---------------------|------------------------------|------------------|--------------------------|-------------------|--------------------------------|
|                     | th asterisk (*) are required |                  |                          |                   |                                |
| All items marked wi | masterisk (*) are required   |                  |                          |                   |                                |
| DUESTIONNAIRE       | SCOPE<br>OF WORK             | FEES DECLARATION | PERMIT<br>GART<br>BEVIEW | PERMIT<br>PAYMENT | CONFIRM     PERMIT     PAYMENT |

Enter your payment information on the *Permit Payment* screen and click Submit. *Note*: <u>The Billing Address stored in your profile must match the credit card billing address</u>. If you need to update your billing address, click on the **update billing address link** on the Permit Payment page.

#### PERMIT PAYMENT CONFIRMATION

| Permit Pa       | yment Confirmat                        | tion                      |                          |                   |                              |
|-----------------|----------------------------------------|---------------------------|--------------------------|-------------------|------------------------------|
| ▶ QUESTIONNAIRE | SCOPE<br>OF WORK PERMIT FEES<br>REVIEW | CONTRACTOR<br>DECLARATION | PERMIT<br>GART<br>REVIEW | PERMIT<br>PAYMENT | CONFIRM<br>PERMIT<br>PAYMENT |

The *Permit Payment Confirmation* page displays your permit number and the amount paid. A copy of your permit(s) will be emailed to your registered email address. Once your payment is confirmed on the *Permit Payment Confirmation* screen you can Request an Inspection, or Apply for Another Permit.

#### 6.3 THE PERMIT PROCESS FOR OTHER THAN BUILDING PERMITS

If you selected a permit type other than a building permit (i.e., electrical, plumbing, HVAC, pressure vessel, elevator), the Progress Indicator will take you directly from Permit Type to Certify Ownership.

| Certify Owners                   | ship            |  |  |
|----------------------------------|-----------------|--|--|
| ll items marked with asterisk (' | *) are required |  |  |

In *Certify Ownership*, check the boxes to certify ownership and occupancy. Click *Next*.

| Permit [         | Descriptio            | n          |  |  |  |
|------------------|-----------------------|------------|--|--|--|
| All items marked | with asterisk (*) are | e required |  |  |  |

Complete the required information on the *Work Description* page and click *Next* to continue.

| Plan Check            | <pre>     Questionn </pre> | aire  |  |  |
|-----------------------|----------------------------|-------|--|--|
| ian cheel             | questionin                 | ion c |  |  |
| d items marked with a | asterisk (*) are required  |       |  |  |
|                       |                            |       |  |  |

The type of permit that you chose will determine if you need to complete the *Questionnaire*. Your responses will determine if you can continue with the online permit application.

| HVAC - Scope of Work                           |  |
|------------------------------------------------|--|
| ll items marked with asterisk (*) are required |  |

Select the details for your permit on the *Scope of Work* sheet. Click *Next* to continue.

#### PERMIT FEES REVIEW

| Permit Fees Review                                                       |                       |               |                          |  |
|--------------------------------------------------------------------------|-----------------------|---------------|--------------------------|--|
| CERTIFY     OWNERSHIP     BUILDING     DESCRIPTION     SCOPE     OF WORK | PERMIT FEES<br>REVIEW | ▶ DECLARATION | PERMIT<br>CART<br>REVIEW |  |

Review your Permit Type, Fee Items, Fee Amounts and other information for accuracy before finishing the permit process on the *Permit Fees Review* screen. You have the capability to go back and make any changes.

#### DECLARATION

Before the payment process, you are asked to read and accept the declarations associated with your permit. For an *Owner–Builder*, there are two pages of declarations.

| Declaration                                                                                                    | Declaration                                                                                                    |
|----------------------------------------------------------------------------------------------------|----------------------------------------------------------------------------------------------------|
| All items marked with asterisk (*) are required                                                                                                    | All items marked with asterisk (*) are required                                                                                                    |
| > BUILDING → QUESTIONNAIRE > SCOPE + PERMIT FEES > DECLARATION + PERMIT - PERMIT<br>DESCRIPTION → QUESTIONNAIRE + SCOPE + REVIEW > DECLARATION + PERMIT<br>REVIEW + PAYMENT                                                                                                    | BUILDING OUESTIONNAIRE SCOPE PERMIT FEES DECLARATION PERMIT PERMIT PERMIT PERMIT PERMIT PERMIT PERMIT PAYMENT                                                                                                    |
| OWNER'S ACKNOWLEDGMENT AND VERIFICATION OF INFORMATION<br>OWNER-BUILDER DECLARATION<br>DIRECTIONS: Read and check each statement below to sonfy you understand or verify this information.                                                                                                    | PERMIT EXPIRATION                                                                                                    |
| I.1. Understand a frequent practice of unlensed persons is to have the property owner obtain an "Owner-Builder" building permit that erroneously imples that the property owner is providing his or her own habor and material personally. It as an Owner-Builder, may be held liable and subject to sensus financial risk for any injuries sustained by an unlicensed person and his or her employees while working on my property. My homeowner's insurance may not provide coverage for those injuries. I am willfully acting as an Owner-Builder and am aware of the limits of my insurance coverage for injuries to workers on my property.                                                                                                    | This permit expires two years after the date of the permit issuance. This permit will also expire if no construction work is<br>performed for a continuous period of 180 days (Sec. 98.0602 LAMC)<br>OWNER-BUILDER DECLARATION<br>I hereby affirm under penalty of perjury that I am exempt from the Contractors' State License Law for the<br>following reason (Section 7031.5, Busness and Professions Code: Any city or county which requires a permit to                                                                                                    |
| I understand building permits are not required to be signed by property owners unless they are responsible for<br>the construction and are not hiring a licensed Contractor to assume this responsibility.                                                                                                    | construct, alter, improve, demolsh, or repair any structure, prior to its issuance, also requires the applicant for such permit<br>to file a signed statement that he or she is licensed pursuant to the provisions of the Contractors License Law (Chapter 9                                                                                                    |
| <ul> <li>         3.1 understand as an "Owner-Builder" I am the responsible party of record on the permit. I understand that I may protect mysel from potential francel risk by hiring a licensed Contractor and having the permit filed in his or her name nated of rmy own.     </li> </ul>                                                                                                    | (commencing with Section 7000) of Division 3 of the Business and Professions Code) or that he or she is exempt therefore<br>and the basis for the alegad exemption. Any violation of <u>Section 7031.5</u> by any applicant for a permit subjects the<br>applicant to a civil penalty of not more than five hundred dollars (S500).):                                                                                                    |
| <ul> <li></li></ul>                                                                                                    | I, as the owner of the property, or my employees with wages as their sole compensation, will do the work, and the<br>structure is not intended or offered for sale (Sec.7044, Business & Professions Code: The Contractors License Law does                                                                                                    |
| <ul> <li>         5.1 understand if I employ or otherwise engage any persons, other than California icensed Contractors, and the<br/>total value of my construction is at least five hundred dolars (\$500), including labor and materials, I may be<br/>considered an "employer" under state and federal law.     </li> </ul>                                                                                                    | not apply to an owner of property who builds or improves thereon, and who does such work thmself or herself or through the soft of the soft of the sof |
| 6.1 understand f I am considered an "employer" under state and federal law, I must register with the state and<br>federal environment, withhold example trace, provide workers" compensation, deploting provide the trace of the state and the state and the s | did not build or improve for the purpose of sale).                                                                                                    |

The first page of declaration consists of 12 statements that the State of California requires you to read and affirm that you understand your rights and obligations as the owner of the property acting as a contractor.

You are required to read and agree to the rest of the declarations. Click the *Accept and Add to Cart* button to continue with process.

#### PERMIT CART REVIEW

| Permit Ca       | rt Review                                              |                 |                          |                     |                              |
|-----------------|--------------------------------------------------------|-----------------|--------------------------|---------------------|------------------------------|
| ▶ QUESTIONNAIRE | SCOPE     SCOPE     OF WORK     PERMIT FEES     REVIEW | 5 ► DECLARATION | PERMIT<br>GART<br>REVIEW | ▶ PERMIT<br>PAYMENT | CONFIRM<br>PERMIT<br>PAYMENT |

Your permit is now in the "Shopping Cart", which gives you the flexibility to pay now or pay later. At this point, you have the option to Apply for Another Permit, Continue to Pay, or come back later to make the payment.

If you would like to pay now, check the accuracy of your permit information on the *Permit Cart Review* screen and click *Continue to Pay*. To pay later, just go to My Workbench and click View/Edit cart.

#### PERMIT PAYMENT

| Perm <mark>i</mark> t Pa | yment                                 |               |                          |                   |                              |
|--------------------------|---------------------------------------|---------------|--------------------------|-------------------|------------------------------|
| All items marked wit     | n asterisk (*) are required           |               |                          |                   |                              |
| ● QUESTIONNAIRE          | SCOPE<br>OF WORK PERMIT FEE<br>REVIEW | S DECLARATION | PERMIT<br>CART<br>REVIEW | PERMIT<br>PAYMENT | CONFIRM<br>PERMIT<br>PAYMENT |

Enter your payment information on the *Permit Payment* screen and click Submit. *Note*: **The Billing Address stored in your profile must match the credit card billing address**. If you need to update your billing address, click on the **update billing address link** on the Permit Payment page.

#### PERMIT PAYMENT CONFIRMATION

| Permit Pa       | yment (          | Confirmat               | tion                      |                           |                     |                              |
|-----------------|------------------|-------------------------|---------------------------|---------------------------|---------------------|------------------------------|
| > QUESTIONNAIRE | SCOPE<br>OF WORK | ▶ PERMIT FEES<br>REVIEW | CONTRACTOR<br>DECLARATION | PERMIIT<br>CART<br>REVIEW | ▶ PERMIT<br>PAYMENT | CONFIRM<br>PERMIT<br>PAYMENT |

The *Permit Payment Confirmation* page displays your permit number and the amount paid. A copy of your permit(s) will be emailed to your registered email address. Once your payment is confirmed on the *Permit Payment Confirmation* screen you can Request an Inspection, or Apply for Another Permit.

# 7. THE TEMPORARY SPECIAL EVENT (TSE) PERMIT PROCESS

To make the permit process as quick and easy as possible, PermitLA follows a similar step-by-step process for all permit types. The PermitLA website is designed to give a simple, comprehensive walkthrough and review of requested permit applications. If clearances are required, you will be prompted to go through the *Planning Clearance Application* process after filling out the questionnaire.

Begin by logging into PermitLA and select *Apply for a permit* under **MY PERMITS**.

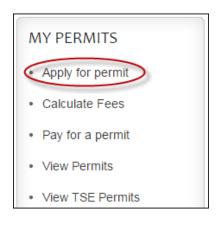

#### SEARCH ADDRESS

| Search        | Address                |                |         |             |                 |       |   |
|---------------|------------------------|----------------|---------|-------------|-----------------|-------|---|
| ll items mark | ed with asterisk (*) a | are required   |         |             |                 |       |   |
|               |                        |                |         |             |                 |       |   |
| SEARCH        | APPLICANT              | PROJECT PERMIT | CERTIFY | <b>WORK</b> | ▶ QUESTIONNAIRE | SCOPE | _ |

Begin the process by searching for the permit address. If you need help with this, please see the section on *Searching Addresses* above.

If there is no address associated with the venue for the temporary special event, click on the "Click Here" link inside ViewLA.

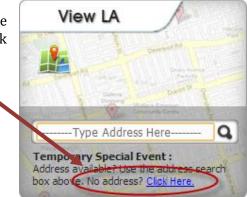

| Tempor           | ary Special Event - Event Address / Location Information |
|------------------|----------------------------------------------------------|
|                  |                                                          |
| All items marked | vith asterisk (*) are required                           |
|                  |                                                          |
|                  |                                                          |

On the *Event Address / Location Information* screen, enter a description for the event location (e.g., Northeast corner of La Cienega Ave and Pico Blvd).

## APPLICANT INFORMATION

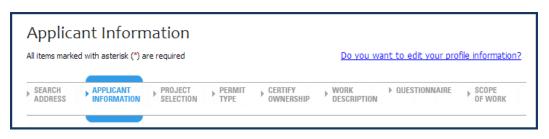

On the *Applicant Information* sheet, verify that the information on the page is correct. You can apply for a temporary special event as a property owner, contractor, or temporary special event applicant.

| Applicant Information                           |                                               |                                |
|-------------------------------------------------|-----------------------------------------------|--------------------------------|
| All items marked with asterisk (*) are required | Do you want to edit your profile information? | You have No Items in your cart |
| SEARCH APPLICANT PROJECT PERMIT CC              | RTIFY WORK QUESTIONNAIRE SCOPE                | VIEW / EDIT                    |
| Permit Address 201 N FIGUEROA ST 9001           | 2                                             |                                |
| Applicant Name                                  |                                               |                                |
| Applicant Address                               |                                               |                                |
| Day Phone                                       |                                               |                                |
| Fax                                             |                                               |                                |
| Email                                           |                                               |                                |
| Applying for this permit as Contractor          | Ŧ                                             |                                |
| License NumberSelect                            | T                                             |                                |
|                                                 | NEXT                                          |                                |

## **PROJECT SELECTION**

|                         | lection               |                      |                 |                       |                     |                  |                  |
|-------------------------|-----------------------|----------------------|-----------------|-----------------------|---------------------|------------------|------------------|
| All items marked with   | h asterisk (*) a      | are required         |                 |                       |                     |                  |                  |
| ♦ SEARCH<br>ADDRESS INI | PPLICANT<br>FORMATION | PROJECT<br>SELECTION | PERMIT     TYPE | GERTIFY     OWNERSHIP | WORK<br>DESCRIPTION | ▶ QUESTIONNAIRE  | SCOPE<br>OF WORK |
| Permit for 65           | 5 W 31ST S            | Г 90731              |                 |                       |                     |                  |                  |
| * Would you like to     | apply for a           | permit for a         |                 |                       |                     |                  |                  |
| New Project             | Existing              | Project 🕕            |                 |                       |                     |                  |                  |
| Project Inform          | ation                 |                      |                 |                       |                     |                  |                  |
|                         | New Core              | ice                  |                 | SUBM                  | ΙТ                  |                  |                  |
| * Project Name          | New Serv              |                      |                 |                       |                     |                  |                  |
| Please note that the    | e projects cre        |                      | display in th   | ne My Project lis     | t dropdown. This    | dropdown will be | visible after    |
|                         | e projects cre        |                      | display in th   | ne My Project lis     | t dropdown. This    | dropdown will be | visible after    |
| Please note that the    | e projects cre        |                      | display in th   | ne My Project lis     | t dropdown. This    | dropdown will be | visible after    |

Select whether this is a *New Project* and give it a name that you will recognize later, or select an existing project name from the list of *Existing Projects* and click *Next*.

# PERMIT TYPE

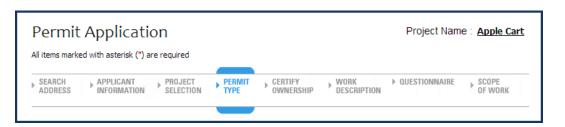

On the *Permit Application* sheet, select a *Permit Type* from the dropdown list. Click *Next*. (Note: "Certify Ownership" is skipped.)

| Temp          | orary Special E                 | Event - Oue | stionnaire | Project Name : | Cascades |
|---------------|---------------------------------|-------------|------------|----------------|----------|
|               | 7 1                             | ``          |            |                |          |
| All items mar | 'ked with asterisk (*) are requ | ired        |            |                |          |
|               |                                 |             |            |                |          |
|               |                                 |             |            |                | _        |

Your response to each question will determine any additional questions as you proceed through the questionnaire.

# DEPARTMENT OF CITY PLANNING CLEARANCE

| Temporary Special Event - Planning clearance<br>application<br>All items marked with asterisk (*) are required                                                                                                    | Project Name<br>: <u>Cascades</u> |
|----------------------------------------------------------------------------------------------------|-----------------------------------|
| SEARCH     APPLICANT     PROJECT     PROJECT |                                   |

Depending on the information you provided in the questionnaire, you may have to submit a *Clearance Application* to the Department of City Planning and answer additional questions regarding clearances from other departments. You will automatically be presented with this application, if required. Once you have filled out the *Clearance Application*, click *Submit Questionnaire*. You will receive a confirmation email with a printable copy of your *Planning Clearance Application*.

When the *Clearance Application* is submitted, it will be reviewed by the department(s) requiring clearance. When the *Review Process* is complete, you will receive an email notifying you of the status. The status will be one of the following –

- Clearance Application Approved
- Clearance Application Denied
- Clearance Application Approved with Conditions
- Clearance Application On Hold

The email will include instructions on how to proceed.

|                                              |               | VIEW CLEARANCE APPLICATION                |
|----------------------------------------------|---------------|-------------------------------------------|
| ELA DBS<br>DEPARTMENT OF BUILDING AND SAFETY | Back to LADBS | Welcome Customer Name My Workbench Logout |

Log into PermitLA and click on *My Workbench* in the upper right corner.

| MY ACCOUNT                | MY PERMITS       | MY PROJECTS        |
|---------------------------|------------------|--------------------|
| Change password           | Apply for permit | Create new project |
| Edit my profile           | Calculate Fees   | View my projects   |
| Manage Addresses          | Pay for a permit |                    |
| Update security questions | View Permits     |                    |
|                           | View TSE Permits |                    |
|                           |                  |                    |

Click the *View TSE Clearances* in the *My Clearances* section.

| Filter Applica<br>Submitted D | ations By All                                   | 🖄 To:                                      | ▼<br>₿                   | SEARCH                                     | CLEAR SEARCH                | You have 26 Items in your cart |
|-------------------------------|-------------------------------------------------|--------------------------------------------|--------------------------|--------------------------------------------|-----------------------------|--------------------------------|
| Application<br>#              | <ul> <li>▲ Date</li> <li>✓ Submitted</li> </ul> | <ul> <li>Event</li> <li>Address</li> </ul> | Applicant Name           | Application<br>Status                      | Actions                     |                                |
| 187                           | 04/15/2014                                      | test1                                      | Customer Test<br>Account | Application<br>approved                    | View Details                |                                |
| 424                           | 07/10/2014                                      | test1                                      | Customer Test<br>Account | Application<br>approved                    | Continue Permit Application |                                |
| 1279                          | 02/18/2016                                      | 221 N<br>FIGUEROA ST<br>90012              | Customer Test<br>Account | Application<br>approved with<br>conditions | Continue Permit Application |                                |
| 1280                          | 02/18/2016                                      | 201 N<br>FIGUEROA ST<br>90012              | Customer Test<br>Account | Application<br>approved                    | View Details                |                                |
| 1281                          | 02/18/2016                                      | 201 N<br>FIGUEROA ST<br>90012              | Customer Test<br>Account | Application<br>approved                    | Continue Permit Application |                                |

Locate your *Clearance Application* and click *Continue Permit Application*.

# EVENT CONTACT INFORMATION

| Temporary Special Event<br>Information<br>All items marked with asterisk (*) are required | - Event C     | ontact                          |                        | Project Name<br>: <u>Cascades</u> |
|-------------------------------------------------------------------------------------------|---------------|---------------------------------|------------------------|-----------------------------------|
| APPLICANT PROJECT PERMIT PINFORMATION SELECTION TYPE                                      | QUESTIONNAIRE | EVENT<br>CONTACT<br>INFORMATION | ► EVENT<br>INFORMATION | ▶ SITE<br>INFORMATION             |

# The *Event Contact Information* page displays:

- 1. Once clearances have been approved by the Department of City Planning, or
- 2. After you completed the *original questionnaire* and no clearances were required.

At this point, you may enter the contact information of the person coordinating or responsible for the event.

# **EVENT INFORMATION**

| Temporary Sp                  | Decial Eveni       | - Event n                         | normatio               | Л                     | Project Name : C        | ascaues |
|-------------------------------|--------------------|-----------------------------------|------------------------|-----------------------|-------------------------|---------|
| All items marked with asteris | k (*) are required |                                   |                        |                       |                         |         |
| PROJECT<br>SELECTION PERMIT   | ▶ QUESTIONNAIRE    | EVENT     CONTACT     INFORMATION | • EVENT<br>INFORMATION | ▶ SITE<br>INFORMATION | ▶ PERMIT FEES<br>REVIEW |         |

Enter additional Event information such as Event Name, Event Date, and Preferred Inspection Date and Time.

|                |                 |                    | SITE INFO    | INFITTION . | <br>         |          |
|----------------|-----------------|--------------------|--------------|-------------|--------------|----------|
| Tempo          | orary Sp        | pecial Even        | t - Site Inf | ormation    | Project Name | Cascades |
|                |                 |                    |              |             |              |          |
| All items mark | ed with asteris | k (*) are required |              |             |              |          |
| All items mark | ed with asteris | k (*) are required |              |             |              |          |

Enter your work description and additional information such as use of tents, total square footage for the tents, and so forth.

#### TSE PUBLIC INFORMATION BULLETIN

| I have read and understood ti | ne LADBS Temp | orary Special Events Public | Information Bulletin |
|-------------------------------|---------------|-----------------------------|----------------------|
|                               | Cancel        | Accept                      |                      |

Click the *TSE Public Information Bulletin* hyperlink and then click the *Accept* button.

# PERMIT FEES REVIEW

| Permit Fe     | es Review                       | /                      |                       |                       |               |                          |   |
|---------------|---------------------------------|------------------------|-----------------------|-----------------------|---------------|--------------------------|---|
|               |                                 |                        |                       |                       |               |                          |   |
|               |                                 |                        |                       |                       |               |                          |   |
| QUESTIONNAIRE | EVENT<br>CONTACT<br>INFORMATION | ► EVENT<br>INFORMATION | ▶ SITE<br>INFORMATION | PERMIT FEES<br>REVIEW | ▶ DECLARATION | PERMIT<br>CART<br>REVIEW | _ |

Review your Fee Items, Fee Amounts and other information for accuracy before finishing the permit process on the *Permit Fees Review* screen. You can go back and make any changes.

| Declaration                 |                      |             |             |        |        |
|-----------------------------|----------------------|-------------|-------------|--------|--------|
| All items marked with aster | isk (*) are required |             |             |        |        |
| WORK DUEST                  | TONNAIRE SCOPE       | PERMIT FEES | DECLARATION | PERMIT | PERMIT |

You are required to read and agree to the declarations. Click the *Accept and Add to Cart* button to continue with process.

# PERMIT CART REVIEW

| Permit Cart Review                                            |                          |                   |                              |
|---------------------------------------------------------------|--------------------------|-------------------|------------------------------|
| QUESTIONNAIRE  SCOPE OF WORK  PERMIT FEES  DECLARATION REVIEW | PERMIT<br>CART<br>REVIEW | PERMIT<br>PAYMENT | CONFIRM<br>PERMIT<br>PAYMENT |

Your permit is now in the "Shopping Cart", which gives you the flexibility to pay now or pay later. At this point, you have the option to Apply for Another Permit, Continue to Pay, or come back later to make the payment.

If you would like to pay now, check the accuracy of your permit information on the *Permit Cart Review* screen and click *Continue to Pay*. To pay later, just go to My Workbench and click View/Edit cart.

| Permit Pa       | ayment                    |                     |             |                 |                   |                    |
|-----------------|---------------------------|---------------------|-------------|-----------------|-------------------|--------------------|
|                 | h asterisk (*) are requir | ed                  |             |                 |                   |                    |
|                 |                           |                     |             |                 |                   |                    |
| ▶ QUESTIONNAIRE |                           | ERMIT FEES<br>EVIEW | DECLARATION | PERMIT     CART | PERMIT<br>PAYMENT | CONFIRM     PERMIT |

Enter your payment information on the *Permit Payment* screen and click Submit.

*Note*: **The Billing Address stored in your profile must match the credit card billing address**. If you need to update your billing address, click on the **update billing address link** on the Permit Payment page.

# PERMIT PAYMENT CONFIRMATION

| Permit Pa     | yment (          | Confirmat               | ion                       |                            |                     |                              |
|---------------|------------------|-------------------------|---------------------------|----------------------------|---------------------|------------------------------|
| DUESTIONNAIRE | SCOPE<br>OF WORK | ▶ PERMIT FEES<br>REVIEW | CONTRACTOR<br>DECLARATION | ▶ PERMIT<br>CART<br>REVIEW | ▶ PERMIT<br>PAYMENT | CONFIRM<br>PERMIT<br>PAYMENT |

The *Permit Payment Confirmation* page displays your permit number and the amount paid. A copy of your permit(s) will be emailed to your registered email address. Once your payment is confirmed on the *Permit Payment Confirmation* screen you can Request an Inspection, or Apply for Another Permit.

# 8. SOLAR PHOTOVOLTAIC PERMITS FOR SINGLE-FAMILY DWELLINGS

In August 2014, PermitLA expanded to accommodate the permitting of solar power energy systems<sup>\*\*</sup> for single family dwellings. By accessing PermitLA, licensed contractors will be able to conveniently secure the documentation needed to legally – and safely – install such systems. Solar photovoltaic ("PV") permits constitute a special type of electrical permits and are available to Class 10, Class 46 and B License contractors.

\*\*Solar photovoltaic permit applications for apartment or commercial buildings may be obtained through the electrical permit application route (see section above on "**The Permit Process for Other Than Building Permits**".)

As with all online permits secured through the website, begin by logging into PermitLA and select *Apply for a permit* under **MY PERMITS**.

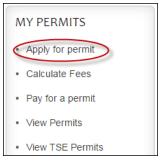

# SEARCH FOR PROPERTY ADDRESS

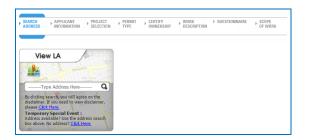

Begin the process by searching for the permit address. If you need help with this, please see the section on *Searching Addresses* above.

# APPLICANT INFORMATION

|   | Applicar                        | nt Inform                | ation                |                  |                       |                     |                      |                  |
|---|---------------------------------|--------------------------|----------------------|------------------|-----------------------|---------------------|----------------------|------------------|
| 1 | All items marked v              | with asterisk (*) are    | required             |                  |                       | Do you war          | nt to edit your prof | ile information? |
| - | EVENT<br>ADDRESS<br>INFORMATION | APPLICANT<br>INFORMATION | PROJECT<br>SELECTION | ▶ PERMIT<br>TYPE | CERTIFY     OWNERSHIP | WORK<br>DESCRIPTION | ▶ QUESTIONNAIRE      | SCOPE<br>OF WORK |

Verify the applicant information. Applicants can only apply for a solar PV permit if they are contractors with a valid C10, C46, or B license. To add a license or make revisions to an existing license, navigate to *Edit My Profile* within *My Workbench*.

## **PROJECT SELECTION**

| Project                         | Selection                 |                      |                |                      |                  |                 |                  |
|---------------------------------|---------------------------|----------------------|----------------|----------------------|------------------|-----------------|------------------|
| ll items marked                 | with asterisk (*) are     | required             |                |                      |                  |                 |                  |
| EVENT<br>ADDRESS<br>INFORMATION | APPLICANT     INFORMATION | PROJECT<br>SELECTION | PERMIT<br>TYPE | CERTIFY<br>OWNERSHIP | WORK DESCRIPTION | ▶ QUESTIONNAIRE | SCOPE<br>OF WORK |

Select whether this is a *New Project* and give it a name that you will recognize later or select an existing project name from the list of *Existing Projects* and click *Next*.

#### PERMIT TYPE Permit Application Project Name : Cascades All items marked with asterisk (\*) are required EVENT APPLICANT PROJECT GERTIFY OWNERSHIP ▶ QUESTIONNAIRE SCOPE OF WORK WORK Þ PERMIT TYPE ADDRESS INFORMATION DESCRIPTION SELECTION INFORMATION

Select *Solar PV – Electrical* as the permit type. Click *Next*.

### PERMIT DESCRIPTION

| Permit Description                                         |                     |                    | Project Name :               | Solar Panels on         | Roof     |
|------------------------------------------------------------|---------------------|--------------------|------------------------------|-------------------------|----------|
| All items marked with asterisk (*) are required            |                     |                    |                              |                         |          |
| APPLICANT<br>INFORMATION PROJECT PERMIT<br>SELECTION PTYPE | WORK<br>DESCRIPTION | SOLAR<br>WORKSHEET | SOLAR<br>WORKSHEET<br>REVIEW | ▶ PERMIT FEES<br>REVIEW | ▶ DECLAI |
|                                                            |                     |                    |                              |                         | _        |

Within this page, the permit sub-type will always default to House/Duplex while the Work Description will remain non-editable. Make a selection to describe the anticipated solar panel system as either using a Central Inverter or a Microinverter, and as either being Grounded or Ungrounded. Review the installation and LAFD requirements and confirm having read and agreeing to the Terms & Conditions. Click *Next*.

# SOLAR WORKSHEET

| Solar Standard Plan Worksheet                   | Project Name | <u>test</u> |  |
|-------------------------------------------------|--------------|-------------|--|
| All items marked with asterisk (*) are required |              |             |  |
|                                                 |              |             |  |

Complete the online worksheet as you would a paper-based version (which can be downloaded in PDF form from <u>ladbs.org</u>). Please contact the LADBS Engineering Bureau for specific questions or comments related to technical aspects of the solar system intended for installation.

# FOR C46 CONTRACTORS ONLY: APPLY FOR AN ELECTRICAL PERMIT TO UPGRADE AN EXISTING SERVICE PANEL

| For C46 Contractor Only:                      |     |      |
|-----------------------------------------------|-----|------|
| Are you upgrading the existing service panel? | Yes | ○ No |

**For C46 Contractors Only:** A C46 contractor can apply for an electrical permit through the solar photovoltaic permit application process. The electrical permit is only for upgrading an existing service panel to energize the solar photovoltaic system installation. The option to apply for a service panel upgrade will appear at the end of the solar worksheet. The user selection (yes or no answer) is included in the solar worksheet review page.

If **Yes** is selected, users will have to fill out the Scope of Work information for the electrical permit they will apply for. This form will appear after the Solar Permit Fees Review page.

| R SCOPE PERMIT FEES DECI<br>WORKSHEET OF WORK REVIEW |
|------------------------------------------------------|
|                                                      |

Review the information inputted for accuracy. Click *Back* to make revisions.

# SCOPE OF WORK – SOLAR PV PERMIT

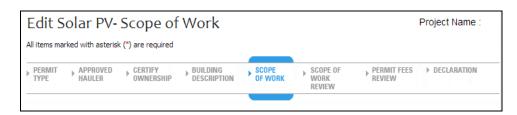

This page contains a list of equipment that will appear on the issued permit. Click *Next* to continue.

# SOLAR PERMIT FEES REVIEW

| Permit Fe     | es Revie                       | 2W                     |                     |                       |               |                            |
|---------------|--------------------------------|------------------------|---------------------|-----------------------|---------------|----------------------------|
|               |                                |                        |                     |                       |               |                            |
|               |                                |                        |                     |                       |               |                            |
| QUESTIONNAIRE | EVENT<br>CONTACT<br>INFORMATIO | ► EVENT<br>INFORMATION | SITE<br>INFORMATION | PERMIT FEES<br>REVIEW | ▶ DECLARATION | PERMIT     CART     REVIEW |

Review your Fee Items, Fee Amounts and other information for accuracy before finishing the permit process on the *Permit Fees Review* screen. You can select *Back* to make any changes. Select *Next* to continue.

FOR C46 CONTRACTORS ONLY: SCOPE OF WORK – ELECTRICAL PERMIT

|                |                  | ope of W                           |                                          |                                                         | Project Name : 12345 |
|----------------|------------------|------------------------------------|------------------------------------------|---------------------------------------------------------|----------------------|
| All items ma   | arked with aster | risk (*) are require               | d                                        |                                                         |                      |
| PERMIT<br>TYPE | SCOPE<br>OF WORK | PERMIT FEES<br>REVIEW              | ▶ DECLARATION                            | PERMIT<br>CART<br>REVIEW                                | _                    |
| Leave          | boxes blan       | k that are not a<br>stomer Call Ce | applicable. If you<br>nter at one of the | are not sure whi<br>following numbe<br>les County, dial | 311                  |
|                | Service Pa       | anel Upgrade                       |                                          |                                                         |                      |
|                | 0 - 2            | A00                                |                                          |                                                         |                      |
|                | 201              | - 225A                             |                                          |                                                         |                      |

Check the applicable item(s) then select *Next*. The application will display the Permit Fees Review page for the electrical permit. Click *Next* to continue.

| Declaration                              |         |  |  |
|------------------------------------------|---------|--|--|
| All items marked with asterisk (*) are r | an ind  |  |  |
|                                          |         |  |  |
| Air items marked with asterisk ( ) are r | equireu |  |  |

You are required to read and agree to the declarations. Click the *Accept and Add to Cart* button to continue with process.

# PERMIT CART REVIEW

| Permit Cart Review                                                             |                          |                                            |
|--------------------------------------------------------------------------------|--------------------------|--------------------------------------------|
| QUESTIONNAIRE     SCOPE<br>OF WORK     PERMIT FEES      DECLARATION     REVIEW | PERMIT<br>CART<br>REVIEW | PERMIT     PAYMENT     PAYMENT     PAYMENT |

Your permit is now in the "Shopping Cart", which gives you the flexibility to pay now or pay later. At this point, you have the option to Apply for Another Permit, Continue to Pay, or come back later to make the payment.

If you would like to pay now, check the accuracy of your permit information on the *Permit Cart Review* screen and click *Continue to Pay*. To pay later, just go to My Workbench and click View/Edit cart.

# PERMIT PAYMENT

| Permit Pa            | lyment                                          |                          |                   |                                |
|----------------------|-------------------------------------------------|--------------------------|-------------------|--------------------------------|
| All items marked wit | h asterisk (*) are required                     |                          |                   |                                |
| QUESTIONNAIRE        | SCOPE PERMIT FEES DECLARATION<br>OF WORK REVIEW | PERMIT<br>CART<br>REVIEW | PERMIT<br>PAYMENT | CONFIRM     PERMIT     PAYMENT |

Enter your payment information on the *Permit Payment* screen and click Submit.

*Note*: **The Billing Address stored in your profile must match the credit card billing address**. If you need to update your billing address, click on the **update billing address link** on the Permit Payment page.

| Permit Pa     | ayment Confirma   | tion              |                   |                   |
|---------------|-------------------|-------------------|-------------------|-------------------|
|               | ,                 |                   |                   |                   |
|               |                   |                   |                   |                   |
|               |                   |                   |                   |                   |
| QUESTIONNAIRE | SCOPE PERMIT FEES | CONTRACTOR PERMIT | PERMIT<br>PAYMENT | CONFIRM<br>PERMIT |
|               |                   | DECLARATION CART  | PAYMENT           | PERMIT            |

The *Permit Payment Confirmation* page displays your permit number and the amount paid. A copy of your permit(s) as well as your solar PV worksheet(s) will be emailed to your registered email address. Once your payment is confirmed on the *Permit Payment Confirmation* screen you can Request an Inspection, or Apply for Another Permit.

# 9. ELECTRIC VEHICLE CHARGER PERMITS

Online Electric Vehicle ("EV") Charger permits are available to property owners (single-family dwelling), C10 contractors, and B contractors.

As with all online permits secured through the website, begin by logging into PermitLA and select *Apply for a permit* under **MY PERMITS**.

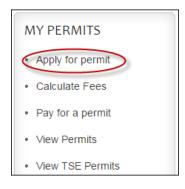

### SEARCH FOR PROPERTY ADDRESS

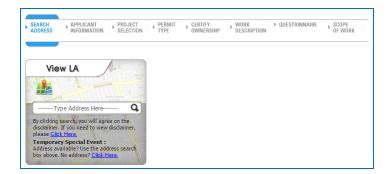

Begin the process by searching for the permit address. If you need help with this, please see the section on *Searching Addresses* above.

# APPLICANT INFORMATION

| Applicar                          | nt Inform                | ation                  |                |                      |                     |                      |                  |
|-----------------------------------|--------------------------|------------------------|----------------|----------------------|---------------------|----------------------|------------------|
| All items marked v                | with asterisk (*) are    | required               |                |                      | Do you war          | nt to edit your prof | ile information? |
| EVENT     ADDRESS     INFORMATION | APPLICANT<br>INFORMATION | ▶ PROJECT<br>SELECTION | PERMIT<br>TYPE | CERTIFY<br>OWNERSHIP | WORK<br>DESCRIPTION | ▶ QUESTIONNAIRE      | SCOPE<br>OF WORK |

Verify the applicant information. The online Electric Vehicle Charger permit will be offered to property owners, and contractors with a valid B or C10 license. To add a license or make revisions to an existing license, navigate to *Edit My Profile* within *My Workbench*.

## PROJECT SELECTION

| Project S                       | Selection                 |                      |                 |                      |                     |                 |                  |
|---------------------------------|---------------------------|----------------------|-----------------|----------------------|---------------------|-----------------|------------------|
| All items marked v              | vith asterisk (*) are     | required             |                 |                      |                     |                 |                  |
| EVENT<br>ADDRESS<br>INFORMATION | APPLICANT     INFORMATION | PROJECT<br>SELECTION | PERMIT     TYPE | CERTIFY<br>OWNERSHIP | WORK<br>DESCRIPTION | ▶ QUESTIONNAIRE | SCOPE<br>OF WORK |

Select whether this is a *New Project* and give it a name that you will recognize later or select an existing project name from the list of *Existing Projects* and click *Next*.

#### PERMIT TYPE

| Permit A         | ermit Application                          |                |                       |                     | Project Name    | e : <u>Cascades</u> |
|------------------|--------------------------------------------|----------------|-----------------------|---------------------|-----------------|---------------------|
| All items marked | with asterisk (*) are required             |                |                       |                     |                 |                     |
| EVENT<br>ADDRESS | APPLICANT PROJECT<br>INFORMATION SELECTION | PERMIT<br>TYPE | CERTIFY     OWNERSHIP | WORK<br>DESCRIPTION | ▶ QUESTIONNAIRE | SCOPE<br>OF WORK    |

Select the applicable permit type, *Electric Vehicle Charge–Single Family* or *Electric Vehicle Charge-All Others*, and click *Next*.

#### CERTIFY OWNERSHIP (FOR PROPERTY OWNERS ONLY) Certify Ownership All items marked with asterisk (\*) are required APPROVED APPLICANT PERMIT PROJECT CERTIFY BUILDING SCOPE SEARCH Þ Þ Þ ADDRESS INFORMATION SELECTION TYPE HAULER OWNERSHIP DESCRIPTION OF WORK

In *Certify Ownership*, check the boxes to certify that you are the property owner. Click *Next*.

#### PERMIT DESCRIPTION Permit Description Project Name All items marked with asterisk (\*) are required WORK DESCRIPTION PERMIT FEES APPLICANT PROJECT PERMIT SCOPE DECLA SOLAR SOLAR Þ INFORMATION SELECTION TYPE WORKSHEET OF WORK REVIEW WORKSHEET REVIEW

For "Electric Vehicle Charger-Single Family", the permit sub-type will always default to Single-Family Dwelling while the Work Description will remain non-editable.

For "Electric Vehicle Charger-All Others", choose the applicable permit sub-type from the dropdown list, and type in the Work Description.

Review "Load Calculation" and "Plan Check" statements, and confirm having read and agreeing to the Terms & Conditions before clicking *Next*.

Note: Click on "Load Calculation" to download a copy of the load calculation form.

#### QUESTIONNAIRE (ONLY FOR SINGLE-FAMILY DWELLING) **EV** Questionnaire Project Name All items marked with asterisk (\*) are required PERMIT PERMIT FEES APPLICANT PROJECT WORK QUESTIONNAIRE ▶ DECLARATION b ь Þ ь INFORMATION SELECTION TYPE DESCRIPTION REVIEW

Complete the EV questionnaire. Click Next.

# SCOPE OF WORK (FOR CONTRACTORS ONLY)

| Electrical - Sco                | pe of W          | ′ork                                  |                          | Project Name : |
|---------------------------------|------------------|---------------------------------------|--------------------------|----------------|
| All items marked with asterisk  | (*) are require  | d                                     |                          |                |
| PERMIT     WORK     DESCRIPTION | SCOPE<br>OF WORK | ▶ PERMIT FEES ► DECLARATION<br>REVIEW | PERMIT<br>CART<br>REVIEW |                |

This page contains a list of equipment that will appear on the issued permit. Click *Next* to continue.

| <br>PERMIT FEES REVIEW                                                                                                    |  |
|----------------------------------------------------------------------------------------------------|--|
| Permit Fees Review                                                                                                    |  |
| QUESTIONNAIRE     EVENT     CONTACT     INFORMATION     FORMATION      FORMATION      FORMATION      FORMATION      FORMATION      FORMA |  |

Review your Fee Items, Fee Amounts and other information for accuracy before finishing the permit process on the *Permit Fees Review* screen. You can go back and make any changes.

| De        | clarat    | tion                     |                  |                       |             |                                                |                   |
|-----------|-----------|--------------------------|------------------|-----------------------|-------------|------------------------------------------------|-------------------|
| All iter  | ms marked | with asterisk (*) are re | equired          |                       |             |                                                |                   |
|           |           |                          |                  |                       |             |                                                |                   |
| WO<br>DES | RK        | ▶ QUESTIONNAIRE          | SCOPE<br>OF WORK | PERMIT FEES<br>REVIEW | DECLARATION | <ul> <li>PERMIT<br/>GART<br/>REVIEW</li> </ul> | PERMIT<br>PAYMENT |

You are required to read and agree to the declarations. Click the *Accept and Add to Cart* button to continue with process.

|               | ΓĽΝ                                    | MIT CART      | NEVIEVV                  |                     |                              |   |
|---------------|----------------------------------------|---------------|--------------------------|---------------------|------------------------------|---|
| Permit Ca     | art Review                             |               |                          |                     |                              |   |
| DUESTIONNAIRE | SCOPE<br>OF WORK PERMIT FEES<br>REVIEW | ▶ DECLARATION | PERMIT<br>CART<br>REVIEW | ▶ PERMIT<br>PAYMENT | CONFIRM<br>PERMIT<br>PAYMENT | - |

Your permit is now in the "Shopping Cart", which gives you the flexibility to pay now or pay later. At this point, you have the option to Apply for Another Permit, Continue to Pay, or come back later to make the payment.

If you would like to pay now, check the accuracy of your permit information on the *Permit Cart Review* screen and click *Continue to Pay*. To pay later, just go to My Workbench and click View/Edit cart.

| Permit Pa             | yment                     |  |  |
|-----------------------|---------------------------|--|--|
| All items marked with | asterisk (*) are required |  |  |
| QUESTIONNAIRE         |                           |  |  |

Enter your payment information on the *Permit Payment* screen and click Submit.

*Note*: **The Billing Address stored in your profile must match the credit card billing address**. If you need to update your billing address, click on the **update billing address link** on the Permit Payment page.

| Permit Payment Confirmation |  |
|-----------------------------|--|
|                             |  |
|                             |  |
|                             |  |

The *Permit Payment Confirmation* page displays your permit number and the amount paid. A copy of your permit(s) as well as your solar PV worksheet(s) will be emailed to your registered email address. Once your payment is confirmed on the *Permit Payment Confirmation* screen you can Request an Inspection, or Apply for Another Permit.

# 10. MANAGING YOUR ACCOUNT WITH MY WORKBENCH

You can use *My Workbench* (home page) in PermitLA to manage account settings, view permits previously obtained online, and edit permit applications that are still in the shopping cart. To access *My Workbench*, begin by logging in to PermitLA. Click the *My Workbench* link located at the upper right corner of your screen.

At this point, you will be presented with a screen similar to the one below.

|                                                                                           | ADBS                                                                                                    | Welcome Cus                                                                  | tomer Name (My Workbench) Logo |
|-------------------------------------------------------------------------------------------|----------------------------------------------------------------------------------------------------|------------------------------------------------------------------------------|--------------------------------|
| MY ACCOUNT  Change password  Edit my profile  Manage Addresses  Update security questions | MY PERMITS <ul> <li>Apply for permit</li> <li>Calculate Fees</li> <li>Pay for a permit</li> <li>View Permits</li> <li>View TSE Permits</li> </ul> | MY PROJECTS <ul> <li>Create new project</li> <li>View my projects</li> </ul> | You have 29 Items in your car  |
| MY CLEARANCES • View TSE Clearances                                                       |                                                                                                    |                                                                              |                                |

# 10.1 MY ACCOUNT

The **My Account** section provides you with the ability to change your password, edit information pertaining to your addresses on file, or update your license/trade credentials (for contractors and maintenance supervisors). You can also revise your security questions and answers within this section. To make a selection, simply click on the appropriate heading and revise your information as necessary.

# MY ACCOUNT

- Change password
- · Edit my profile
- Manage Addresses
- Update security questions

# CHANGE PASSWORD

| LA C DBS A Back to LADBS                                           | Welcome Derek Hirahara   My Workbench   Logout                                                                                                    |
|--------------------------------------------------------------------|----------------------------------------------------------------------------------------------------|
| Change Desmund                                                     |                                                                                                    |
| Change Password<br>All items marked with asterisk (*) are required | The Manhamat A Manual Annual Annua |
|                                                                    | You have 1 Items in your cart                                                                                                    |
| Login Name Example@email.com                                       |                                                                                                    |
| * Password                                                         | VIEW / EDIT                                                                                                    |
| * Confirm New Password                                             |                                                                                                    |
| Commit new rassificia                                              |                                                                                                    |
| SUBMIT                                                             |                                                                                                    |
|                                                                    |                                                                                                    |
|                                                                    |                                                                                                    |
|                                                                    |                                                                                                    |
|                                                                    |                                                                                                    |
|                                                                    |                                                                                                    |
|                                                                    |                                                                                                    |
|                                                                    |                                                                                                    |
|                                                                    |                                                                                                    |
|                                                                    |                                                                                                    |

Update the password used to access your PermitLA account.

| LA C DBS<br>NUMER of a formation and service                                                                                                    | Welcome | My Wollbench   Logout         |  |
|----------------------------------------------------------------------------------------------------|---------|-------------------------------|--|
| Edit Profile<br>Al terms marked with estartisk (*) are required                                                                                                    |         | Tou have 1 Beens in your cart |  |
| Personal Information                                                                                                    |         |                               |  |
| Address Information      Profile Address     Maing Address     Bling Address                                                                                                    |         | VIEW / EDIT                   |  |
| "Sent Nurker       "Sent Nurker       "Sent Nurker       "Sent Suffic       "Sent Suffic       "Sent Suffic       "Sent Suffic       "Sent Suffic       "Sent Suffic       "Sent Suffic       "Sent Suffic       "Sent Suffic       "Sent Suffic       "Sent Suffic       "Sent Suffic       "Sent Suffic       "Sent Suffic       "Sent Suffic       "Suffic       "Suffic       "Suffic |         |                               |  |
| Contractor Information                                                                                                    |         |                               |  |
| Workers' Compensation                                                                                                    |         |                               |  |
| CANCEL                                                                                                    | SUBMIT  |                               |  |

Revise your profile address, default mailing address and default billing address, or update your professional credentials (e.g., Contractor license information, BTRC Number, Worker's Comp).

*Note:* When adding a new BTRC number (or updating an existing one), it **must** be 10 digits. (i.e., if your BTRC number is 1234567, it must be entered as 0001234567).

## MANAGE ADDRESSES

| <image/> Weiter Die Chy Likes       Peter Die Zeiter Die Chy Likes       Weiter Die Chy Likes       Veiter Die Chy Likes       Veiter Die Chy Likes <th></th> <th></th> <th></th> <th></th> <th></th> |                        |                                   |                                |                    |                               |
|----------------------------------------------------------------------------------------------------|------------------------|-----------------------------------|--------------------------------|--------------------|-------------------------------|
| Mailing Addresses       Billing Addresses         • Set as default billing address       Edt       Delete         Viewing 1 - 1 of 1 results       Add New Mailing Address       Update Default Mailing Address         Add New Mailing Address       Update Default Mailing Address       Viewing Head                                                                                                    |                        | <ul> <li>Back to LADBS</li> </ul> |                                | Welcome            | My Workbench   Logout         |
| Mailing Addresses       Billing Addresses                                                                                                    | Manago Add             | rossos                            |                                |                    |                               |
| Image: Set as default billing address       Edit       Delete         Viewing 1-1 of 1 results       Image: Delete       View / EDIT         Add New Mailing Address       Update Default Mailing Address       Image: Delete         Wiewing 1-1 of 1 results       Update Default Mailing Address       Image: Delete         Stemap Other City Links Privacy Policy Disclamer FAQs       © Copyrght 2015 City of Los Angeles, All Rights Reserved.                                                                                                    |                        |                                   |                                |                    |                               |
| Viewing 1 - 1 of 1 results       VIEW / EDIT         Add New Mailing Address       Update Default Mailing Address    Wiewing 1 - 1 of 1 results          Viewing 1 - 1 of 1 results       VIEW / EDIT    Wiewing 1 - 1 of 1 results          Viewing 1 - 1 of 1 results       VIEW / EDIT    Wiewing 1 - 1 of 1 results          Viewing 1 - 1 of 1 results       VIEW / EDIT    Stema Other City Links Privacy Policy Disclaimer FAgs    © Copyright 2015 <u>City of Los Anades</u> , All Rights Reserved.                                                                                                    | Mailing Addresses      | Billing Addresses                 |                                |                    | You have 1 Items in your cart |
| Viewing 1-1 of 1 results         Add New Mailing Address       Update Default Mailing Address    Stemap Other City Links Privacy Policy Disclaimer FAQs          © Copyright 2015 <u>City of Los Angeles</u> , All Rights Reserved.                                                                                                    |                        |                                   | Set as default billing address | <u>Edit Delete</u> | VIEW / EDIT                   |
| Stemap Other City Links Privacy Policy Disclaimer FAQs                                                                                                    | Viewing 1 - 1 of 1 res | sults                             |                                |                    |                               |
|                                                                                                    | Add New Mailin         | ng Address Update Defa            | ult Mailing Address            |                    |                               |
|                                                                                                    |                        |                                   |                                |                    |                               |
|                                                                                                    |                        |                                   |                                |                    |                               |
|                                                                                                    |                        |                                   |                                |                    |                               |
|                                                                                                    |                        |                                   |                                |                    |                               |
|                                                                                                    |                        |                                   |                                |                    |                               |
|                                                                                                    |                        |                                   |                                |                    |                               |
|                                                                                                    |                        |                                   |                                |                    |                               |
|                                                                                                    |                        |                                   |                                |                    |                               |
|                                                                                                    |                        |                                   |                                |                    |                               |
|                                                                                                    |                        |                                   |                                |                    |                               |
|                                                                                                    |                        |                                   |                                |                    |                               |
|                                                                                                    |                        |                                   |                                |                    |                               |
|                                                                                                    | Sitemap Other City     | Links Privacy Policy Disc         | laimer FAQs                    | © Copyright        |                               |
|                                                                                                    |                        |                                   |                                |                    |                               |
|                                                                                                    |                        |                                   |                                |                    |                               |

Users who have a need for maintaining multiple mailing and billing addresses can add and remove addresses in this section.

#### UPDATE SECURITY QUESTIONS

**Update security questions**: Answering these questions correctly is imperative when retrieving a forgotten password. Use this section to review and/or update your security questions as well as the answers to those questions.

#### **10.2 MY PERMITS**

In *My Permits*, you can apply for a new permit, calculate fees for a hypothetical permit for which you may wish or need to apply for, pay for a permit still sitting in the shopping cart, and view permits that you have obtained online. Please note that the functionality provided by the *View Permits* and *View TSE Permits* can only be accessed through *My Workbench*. These two selections are particularly helpful if you need to recall the permit number, permit application submittal date, or project address for a previously obtained permit.

| MY PERMITS                           |                      |                         |                            |              |                       |
|--------------------------------------|----------------------|-------------------------|----------------------------|--------------|-----------------------|
| Apply for permit                     | View Permit          | ts                      |                            |              |                       |
| Calculate Fees                       | Permit 🔺<br>Number 👻 | Permit Type             | Address                    | PIN          | Date A<br>Submitted V |
| <ul> <li>Pay for a permit</li> </ul> | 16041-90000-00053    | Solar PV - Electrical   | 4017 S BLUFF PL 90731      | 003B201 5    | 02/10/2016 10:12:54   |
| r ay for a portile                   | 16410-90000-00018    | Temporary Special Event | 655 W 31ST ST 90731        | 006B197 18   | 02/09/2016 16:16:12   |
| <ul> <li>View Permits</li> </ul>     | 16042-90000-00032    | Plumbing                | 655 W 31ST ST 90731        | 006B197 18   | 02/09/2016 13:41:56   |
|                                      | 16041-90000-00049    | Solar PV - Electrical   | 110 S MAIN ST 90012        | 130-5A213 47 | 02/02/2016 15:09:47   |
| <ul> <li>View TSE Permits</li> </ul> | 16041-90000-00048    | Electrical              | 300 N VERMONT AVE<br>90004 | 138B197 310  | 02/02/2016 14:54:42   |
|                                      | 16042-90000-00030    | Plumbing                | 300 N VERMONT AVE          | 138B197 310  | 02/02/2016 14:54:41   |
|                                      |                      |                         |                            |              |                       |

# 10.3 MY PROJECTS

Whenever you apply for an online permit, PermitLA prompts you to assign the permit to a new or existing project. To create a new project or view past/existing projects, navigate to the *My Projects* section within *My Workbench*.

*Create new project*: Click this selection to create a new project name to which you will assign a new Express Permit.

*View my projects*: This selection allows you to view all of the projects that you have saved in PermitLA. You can view the permit(s) associated with each project, rename projects or permanently delete them from this page.

| MV | PROJ | IFCT | <u>۲</u> |
|----|------|------|----------|

- · Create new project
- View my projects

10.4 MY CART

| MENT OF BUILDING AND SAFETY                                                               |                                                                                                    |                                                                              |                               |
|-------------------------------------------------------------------------------------------|----------------------------------------------------------------------------------------------------|------------------------------------------------------------------------------|-------------------------------|
| MY ACCOUNT  Change password  Edit my profile  Manage Addresses  Update security questions | MY PERMITS <ul> <li>Apply for permit</li> <li>Calculate Fees</li> <li>Pay for a permit</li> <li>View Permits</li> </ul> | MY PROJECTS <ul> <li>Create new project</li> <li>View my projects</li> </ul> | You have 27 Items in your car |

*My Cart* allows you to view, edit, and pay for any online permit applications with pending payment.

Once you have clicked *VIEW / EDIT*, you may edit, pay for, or delete any online permit applications that you have initiated.

Please note that you have the ability to simultaneously pay for multiple permit applications by clicking the box appearing to the left of each permit in your list of applications.

However, you can only edit or delete these permits individually.

| Permit Cart Review                                                                       | IT                  |          |               |                    | You have 27 Items in your cart |
|------------------------------------------------------------------------------------------|---------------------|----------|---------------|--------------------|--------------------------------|
| 4017 S BLUFF PL 90731<br>Bldg-Alter/Repair<br>Application No 10045                       | 02/09/2016 14:54:07 | \$198.37 | <u>Delete</u> | <u>Edit Permit</u> |                                |
| 221 N FIGUEROA ST 90012<br>Electric Vehicle Charger-All<br>Others<br>Application No 9466 | 07/21/2015 15:37:29 | \$59.40  | <u>Delete</u> | <u>Edit Permit</u> |                                |
| 906 N MARIPOSA AVE 90029                                                                 | 11/05/2015 15:06:24 | \$59.40  | Delete        | Edit Permit        |                                |
| 110 S MARIPOSA AVE 90004                                                                 | 01/25/2016 11:07:30 | \$97.20  | Delete        | Edit Permit        |                                |
| 800 N MELROSE HILL 90029<br>Solar Water Heater-                                          |                     |          |               |                    |                                |